### **TRABAJO DE GRADO MODALIDAD PASANTÍA COMO AUXILIAR DE INGENIERÍA CIVIL EN LA CONSTRUCCIÓN DE LA CLÍNICA REINA VICTORIA POPAYAN CAUCA**

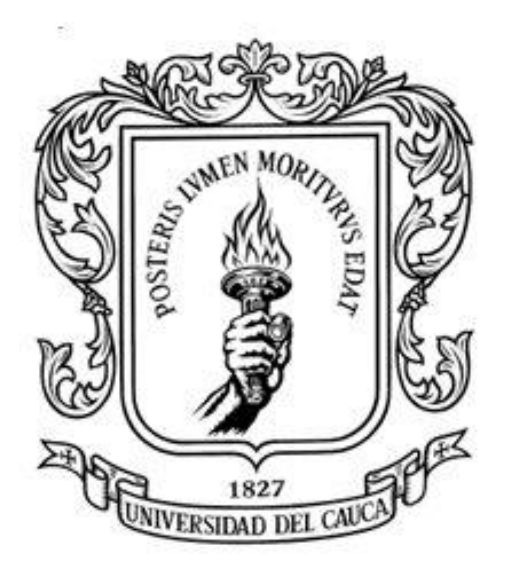

### **PRESENTADO POR:**

**KEVIN ANDRES HOYOS URBANO CÓDIGO: 100412020598**

**UNIVERSIDAD DEL CAUCA FACULTAD DE INGENIERÍA CIVIL POPAYÁN CAUCA 2017**

## **TRABAJO DE GRADO MODALIDAD PASANTÍA COMO AUXILIAR DE INGENIERÍA CIVIL EN LA CONSTRUCCIÓN DE LA CLÍNICA REINA VICTORIA**

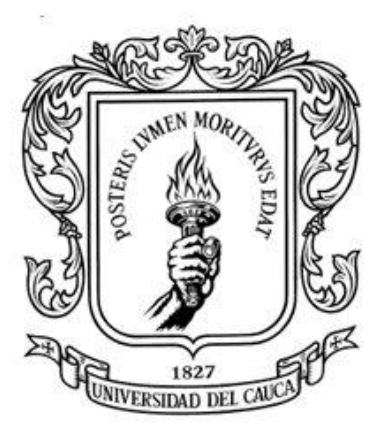

### **TRABAJO DE GRADO PARA OPTAR POR EL TÍTULO DE INGENIERO CIVIL**

### **MODALIDAD: PASANTÍA**

**PRESENTADO POR: KEVIN ANDRÉS HOYOS URBANO CÓDIGO: 100412020598**

**PRESENTADO A: DEPARTAMENTO DE GEOTECNIA ING. HECTOR ADRADA**

**UNIVERSIDAD DEL CAUCA FACULTAD DE INGENIERÍA CIVIL DEPARTAMENTO DE GEOTECNIA POPAYÁN-CAUCA 2017**

## **NOTA DE ACEPTACIÓN**

El director y jurado de la práctica profesional- pasantía, "**Auxiliar de Ingeniería Civil en la construcción de la Clínica Reina Victoria**", después de revisar y evaluar el informe final y la sustentación del mismo, autorizan al egresado para que desarrolle las gestiones administrativas para optar por el título de Ingeniero Civil.

Director de pasantía. Ing. Héctor Adrada Gómez

\_\_\_\_\_\_\_\_\_\_\_\_\_\_\_\_\_\_\_\_\_\_\_\_\_\_\_\_\_\_\_

\_\_\_\_\_\_\_\_\_\_\_\_\_\_\_\_\_\_\_\_\_\_\_\_\_\_\_\_\_\_\_

\_\_\_\_\_\_\_\_\_\_\_\_\_\_\_\_\_\_\_\_\_\_\_\_\_\_\_\_\_\_\_

Jurado 1

Jurado 2

Popayán \_\_\_\_\_ de Septiembre de 2017

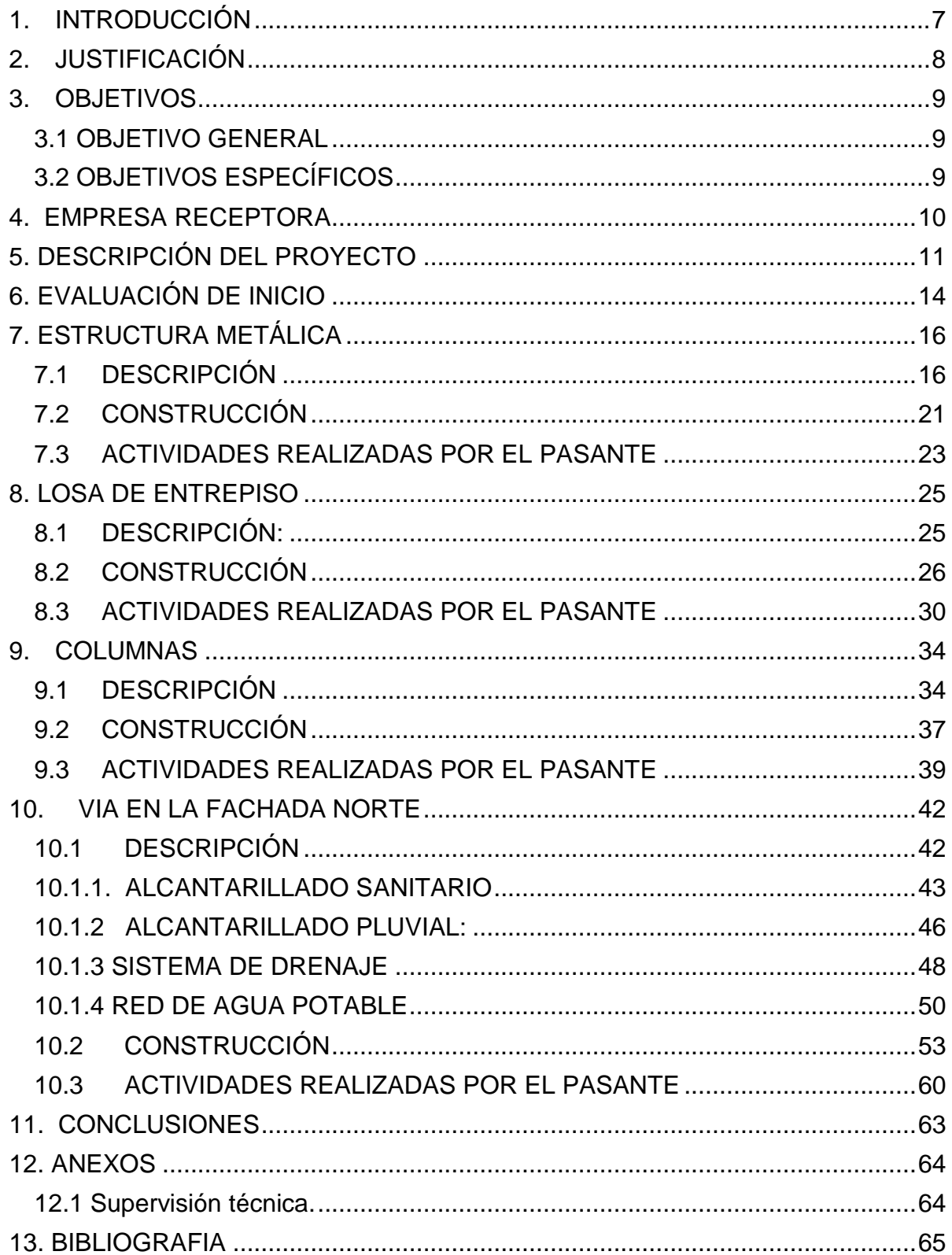

# Contenido

# **FIGURAS**

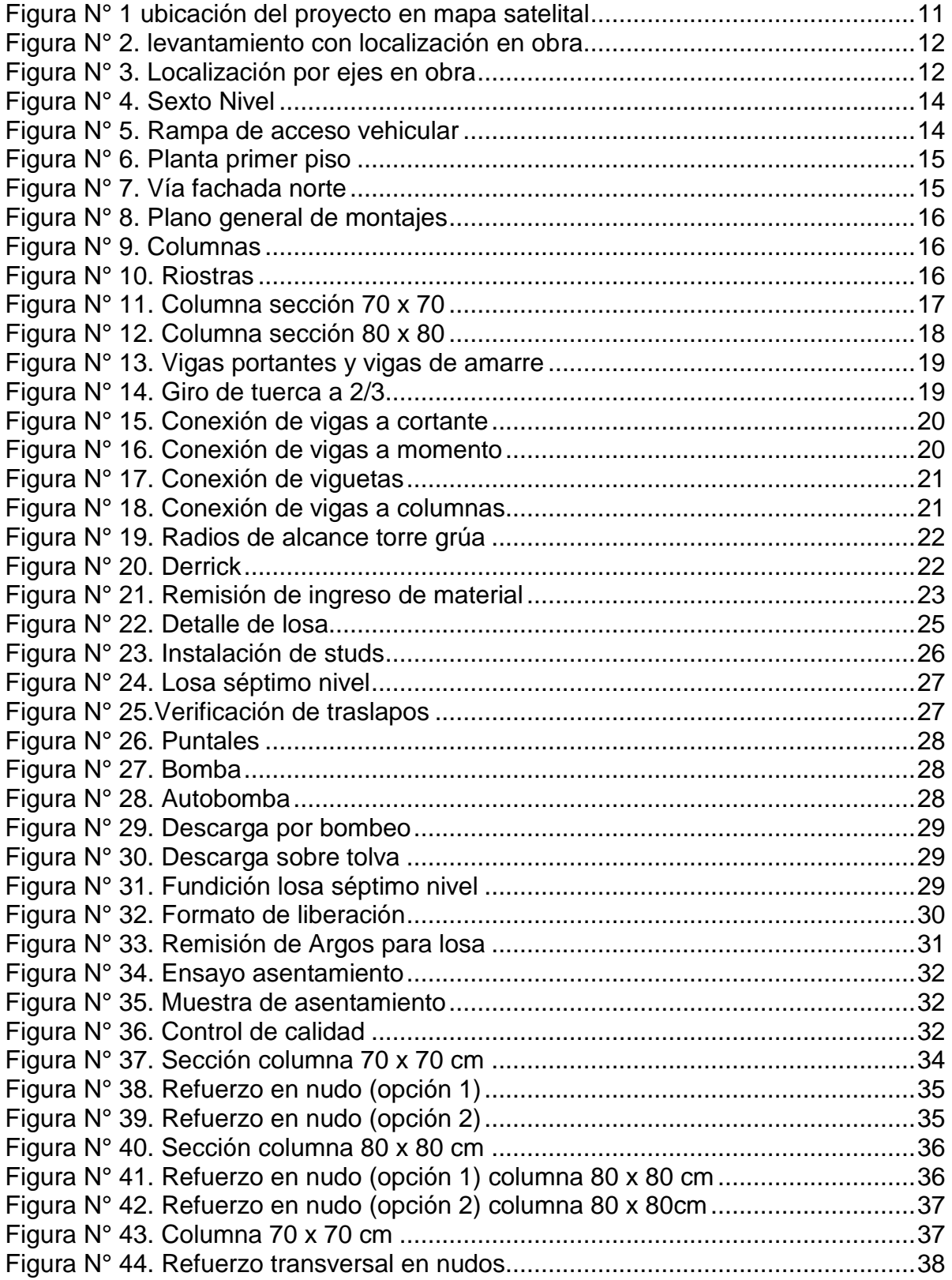

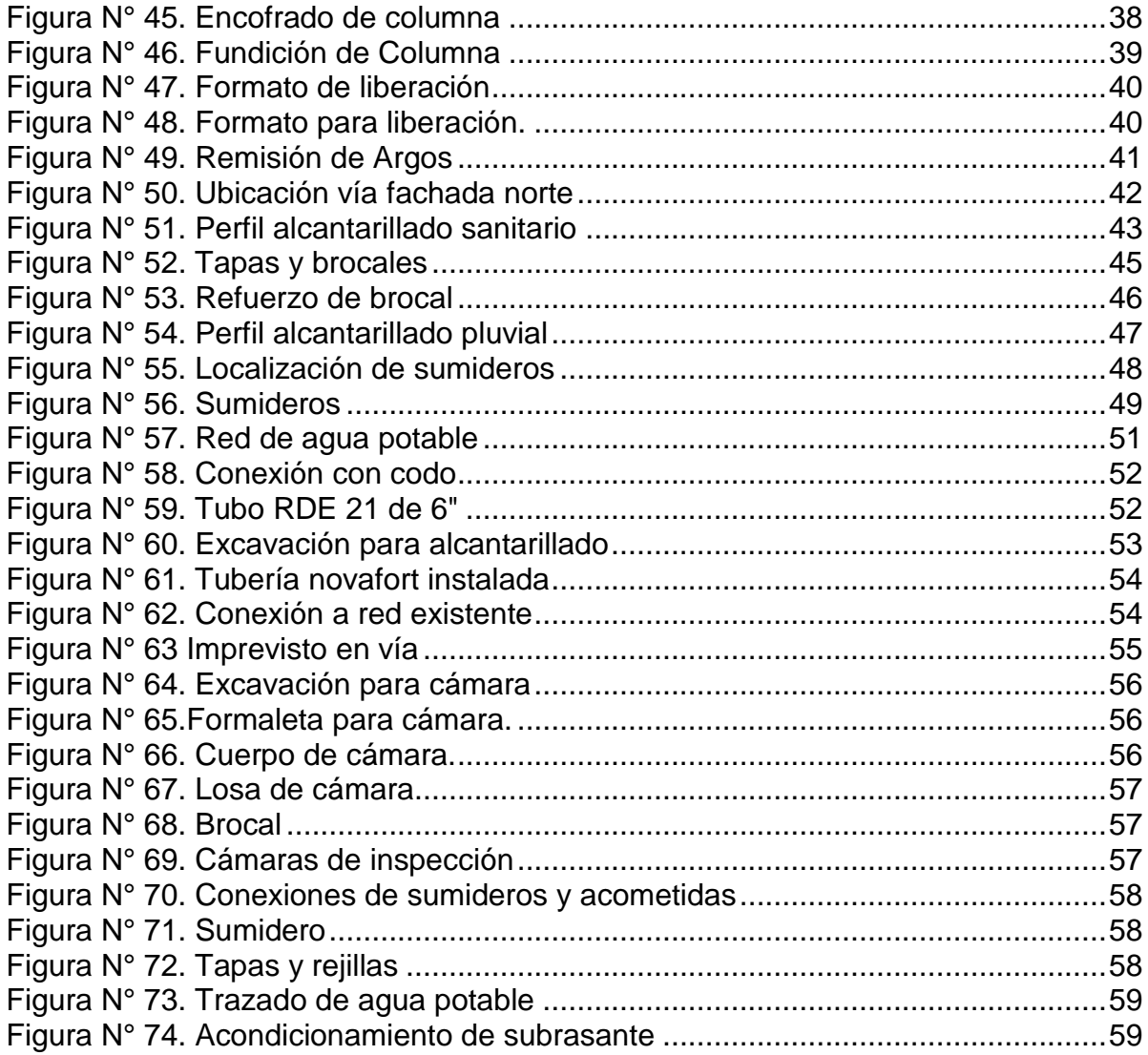

# **TABLAS**

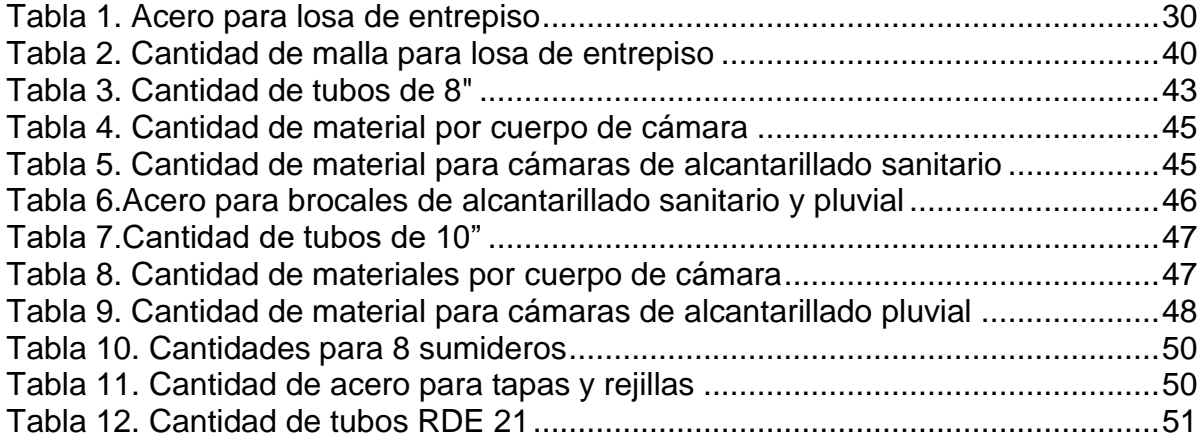

## **1. INTRODUCCIÓN**

<span id="page-6-0"></span>En el presente informe se busca brindar información acerca del desarrollo del trabajo de grado para optar por el título de ingeniero civil modalidad tipo pasantía nombrada "**Auxiliar de ingeniería civil en la construcción de la clínica Reina Victoria**" según resolución No. 057 de 2017.

Para el desarrollo del presente informe se completó un periodo como auxiliar de ingeniería en la obra civil *CLÍNICA REINA VICTORIA,* llevada a cabo en la ciudad de Popayán por la empresa *INVERSIONES M & L GROUP S.A.S.* Durante la ejecución de este proyecto se lleva un registro del avance de obra en cada jornada laboral, el control de algunos aspectos técnicos durante la construcción siguiendo las normas vigentes para este tipo de estructuras, supervisar la calidad y cuantía de materiales de la construcción, todo lo anterior con el fin de aplicar los conocimientos obtenidos a lo largo de la carrera universitaria y la obtención de experiencia en el campo de la construcción y los procesos relacionados a esta, y que en conjunto permitan desempeñarse de una manera óptima una futura vida profesional.

En este documento se darán a conocer las actividades realizadas en el transcurso del trabajo de grado con la modalidad de pasantía, autorizada por el señor decano de la facultad de ingeniería civil a través de la resolución Nº 057 de 2017.

### **2. JUSTIFICACIÓN**

<span id="page-7-0"></span>La modalidad de pasantía como trabajo de grado es una opción la cual le ofrece al estudiante un campo dónde puede encontrar un conjunto de actividades con las que se busca fortalecer y poner en práctica todo el conocimiento teórico adquirido durante el proceso de formación que se ha llevado acabado en la facultad de Ingeniería Civil de la Universidad del Cauca, de esta manera el estudiante encuentra un espacio fuera de las instalaciones universitarias para aplicar dichos conocimientos adquiridos y así desarrollar en determinado tiempo una corta experiencia en el aspecto práctico lo cual es una preparación de cara a la vida profesional en un cercano futuro

La importancia del trabajo de grado modalidad tipo pasantía es que el estudiante encuentre espacios en los cuales le permitan participar en actividades propias de la profesión, asistiendo con un horario determinado de acuerdo al cronograma establecido para así estar en continua participación dentro de las diferentes actividades lo cual alimentara y fortalecerá los conocimientos del auxiliar de ingeniería acompañado de un grupo de profesionales los cuales lo guiaran durante dicho proceso

Con la experiencia adquirida durante la pasantía se busca conocer los procesos y etapas de diferentes actividades constructivas, además de tomar criterio cuando se necesite tomar una decisión para solucionar inconvenientes presentes en cada jornada.

### **3. OBJETIVOS**

### <span id="page-8-1"></span><span id="page-8-0"></span>**3.1 OBJETIVO GENERAL**

Participar como auxiliar de ingeniería civil en cada actividad programada por la empresa *INVERSIONES M & L GROUP S.A.S.*, llevando el registro de avance de obra a través de una inspección diaria para así generar un espacio dónde se puedan aplicar los conocimientos adquiridos durante el proceso universitario y de esta manera contribuir con la calidad de los procesos en obra para la construcción de la *CLÍNICA REINA VICTORIA.*

### <span id="page-8-2"></span>**3.2 OBJETIVOS ESPECÍFICOS**

- Ejecutar un seguimiento diario de los diferentes procesos constructivos presentes en obra, verificando que se lleven a cabo de manera adecuada y acorde a las normas vigentes.
- Verificar que los procesos constructivos se celebren de manera correcta teniendo en cuenta que las cuantías y la calidad de los materiales usados sean los adecuados
- Cumplir con el requisito de trabajo de grado para optar por el título de ingeniero civil y a su vez con la ejecución de este nutrir los conocimientos a través de una corta experiencia práctica
- Aportar en cada actividad interactuando con personal laboral lo cual desarrollará en el estudiante comportamientos íntegros para contribuir en un futuro cercano a la sociedad.

### **4. EMPRESA RECEPTORA**

<span id="page-9-0"></span>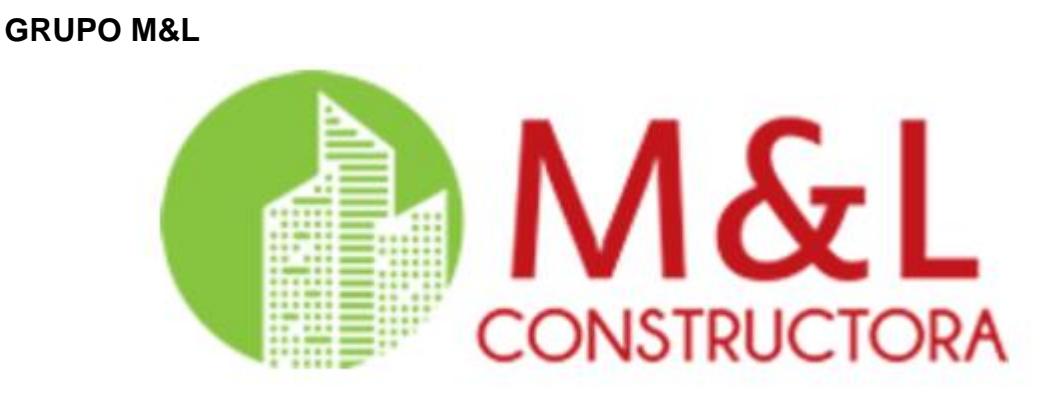

La Constructora M&L, es una empresa que Ofrece servicios constructivos en el sector de la salud, en proyectos clínicos de mediano y alto nivel. En este momento la constructora se encuentra ejecutando el proyecto clínico Reina victoria en la Ciudad de Popayán, con un área construida de 13.584 m2 distribuidos en 7 pisos y un sótano, con una complejidad de servicios nivel 4.

### **SERVICIOS**

M&L GROUP cuenta con un gran equipo conformado por profesionales de las diferentes áreas del sector, apoyado con gran tecnología de punta, con instalaciones óptimas para la atención y satisfacción de particulares o pertenecientes a las entidades de salud.

Desarrolla proyectos que permiten tener en diferentes regiones del país instalaciones constructivas para la prestación de servicios en diferentes niveles de complejidad.

- Un amplio grupo de proveedores outsourcing
- Convenios vigentes con entidades del sector
- Acompañamiento continúo de instituciones y profesionales.

## **5. DESCRIPCIÓN DEL PROYECTO**

### <span id="page-10-0"></span>**Clínica Reina Victoria**

Reina Victoria es un proyecto clínico y comercial ejecutado por la *Constructora M&L Group S.A.S.* La clínica estará constituida por ocho pisos y un sótano, los cuales serán designados de la siguiente manera:

- Sótano*:* Área de parqueaderos, hemodinamia e imágenes diagnósticas.
- Piso 1: Locales comerciales y urgencias.
- *Pisos 2:* Unidad de cuidados intensivos y quirófanos.
- *Piso 3 y 4:* Hospitalización.
- *Pisos 5*: Consultorios médicos.
- *Piso 6, 7 y 8:* Por definir

## **LOCALIZACIÓN:**

El proyecto se encuentra ubicado en el barrio *LA ESTANCIA*, en la calle 15N #2-350, diagonal a *Asmet Salud*.

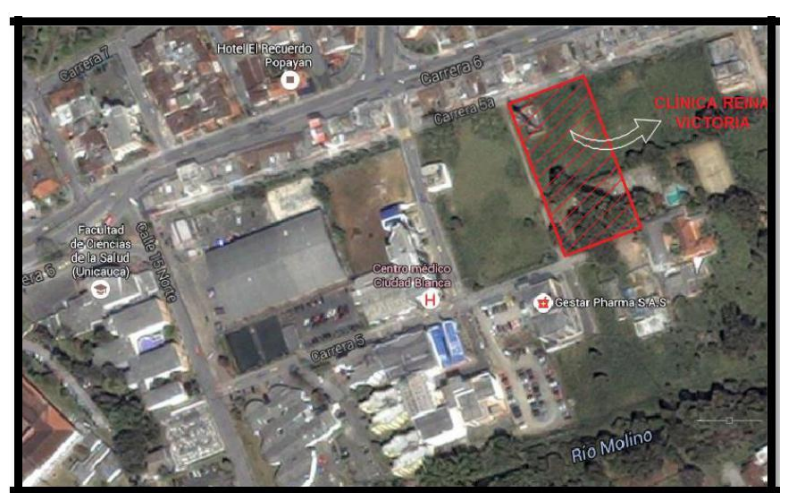

*Figura N° 1 ubicación del proyecto en mapa satelital*

*fuente 1: Google maps*

*Figura N° 2. levantamiento con localización en obra*

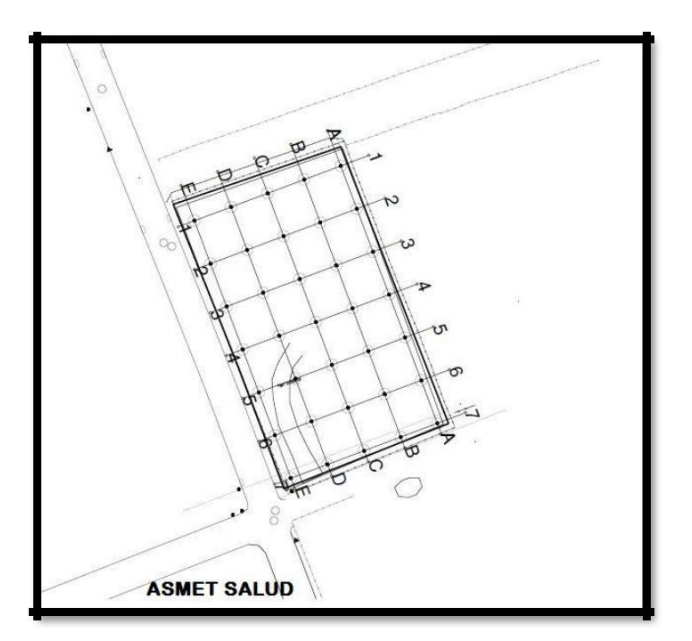

*fuente 2: Alexander Palta, 2015*

La obra está referenciada por ejes del A al E y del 1 al 7, y para el presente trabajo se mencionarán los distintos elementos de la construcción empleando dichos ejes, de la siguiente manera:

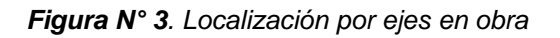

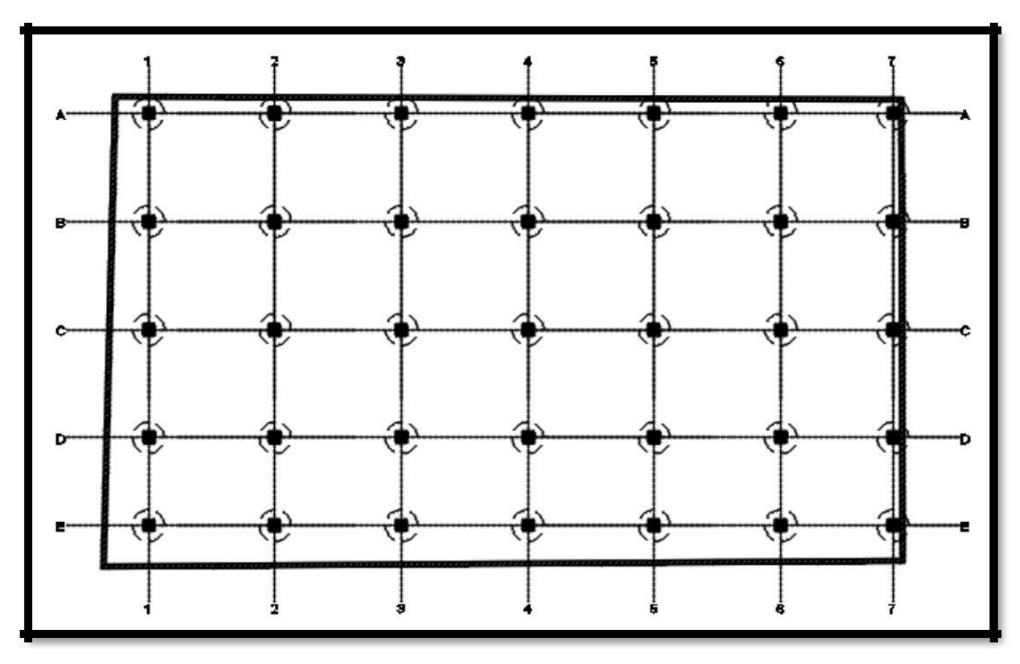

*fuente 3: Alexander Palta, 2015 .*

Cada coordenada del anterior plano constituye un caisson, cabezal y columna por lo que se tienen un total de treinta y cinco de cada uno de estos elementos.

Al ser un proyecto clínico que posee servicios de cirugía, salas de cuidados intensivos, salas de neonatos y atención de urgencias, se clasifica en el *Grupo IV-Edificaciones indispensables* y debe estar diseñada para funcionar durante y después del sismo.

### **6. EVALUACIÓN DE INICIO**

<span id="page-13-0"></span>La construcción de la *CLÍNICA REINA VICTORIA* en el momento del ingreso del auxiliar de ingeniería civil cuenta con un total de 6 losas fundidas en su totalidad, a su vez se encuentran fundidas las 35 columnas que constituyen la estructura desde el sótano hasta el quinto nivel, en el sexto nivel las columnas se encuentran conformadas por la respectiva sección metálica y por tramos de barra de refuerzo longitudinal esperando a que su proceso continúe una vez se instale la estructura de la losa del séptimo nivel.

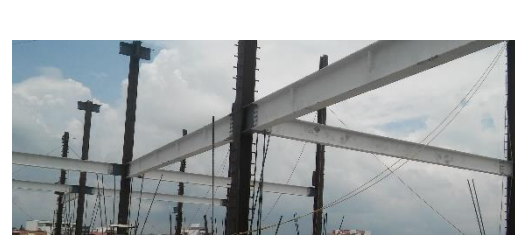

*Figura N° 4. Sexto Nivel*

*fuente 4: Autor, 2017*

El sótano cuenta con una rampa de acceso ubicada entre los ejes 1A y 1B, la cual tiene una pendiente de 17.6 % y una longitud de 22.73 metros diseñada en un principio para el acceso vehicular al parqueadero que se ubicaría en el sótano, pero por decisiones netamente administrativas el sótano fue designado para el área de hemodinamia.

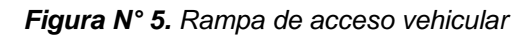

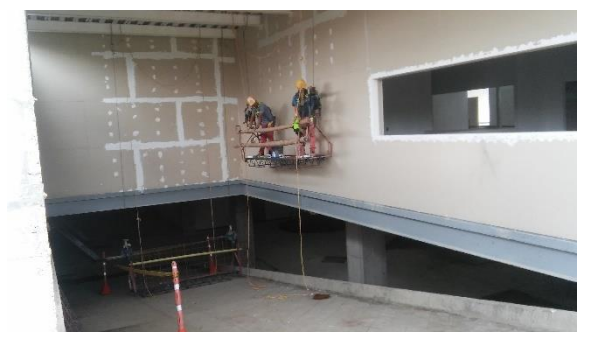

*fuente 5: Autor, 2017*

Cada nivel hasta el momento de ingreso se encuentra sin divisiones internas exceptuando el primer nivel el cual cuenta con divisiones sobre su perímetro para locales comerciales, en su interior con la unidad de urgencias y la recepción de los consultorios que en un futuro se ubicaran en el quinto nivel

*Figura N° 6. Planta primer piso*

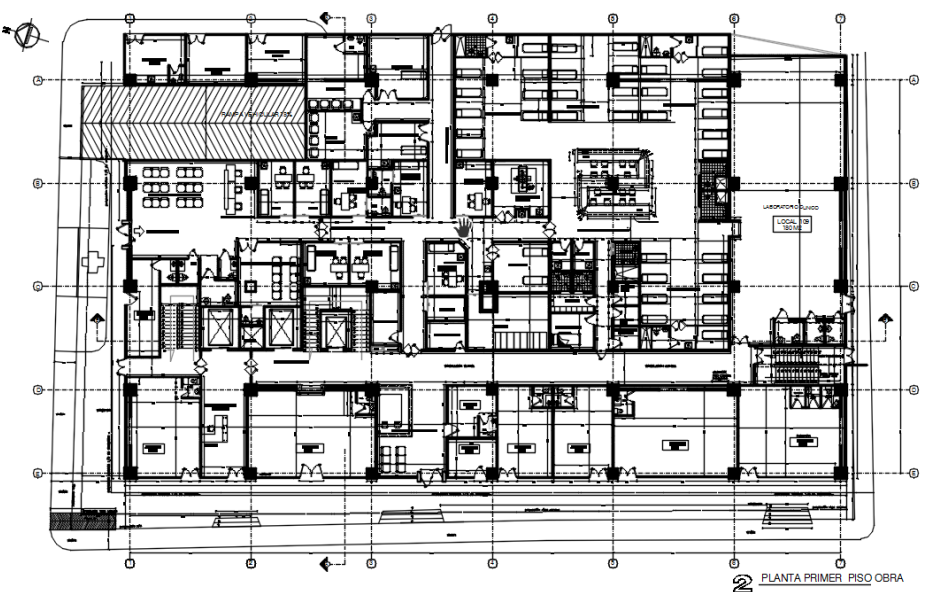

*fuente 6: M y L GROUP, 2017*

La vía ubicada por la fachada norte cuenta con la definición de la subrasante, para la ejecución del descapote se utilizó una pajarita y con los previos estudios topográficos se ubicó en el espacio la trayectoria

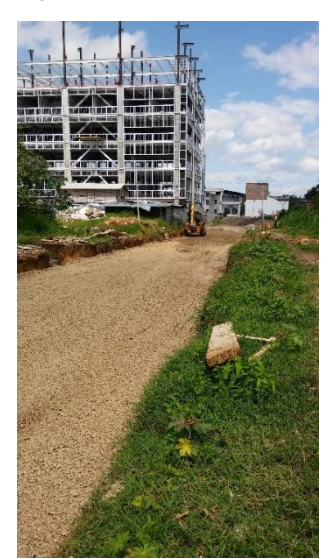

*Figura N° 7. Vía fachada norte*

*fuente 7: Autor, 2017*

## **7. ESTRUCTURA METÁLICA**

## <span id="page-15-1"></span><span id="page-15-0"></span>**7.1 DESCRIPCIÓN**

El diseño estructural del proyecto clínico **Reina Victoria**, a cargo de la empresa MEISA, tiene 2 tipos de columnas de sección compuesta, vigas y viguetas con perfiles metálicos, conectándolos(as) a través de pernos, como se muestra en el siguiente plano de montajes:

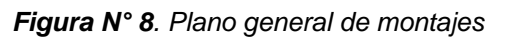

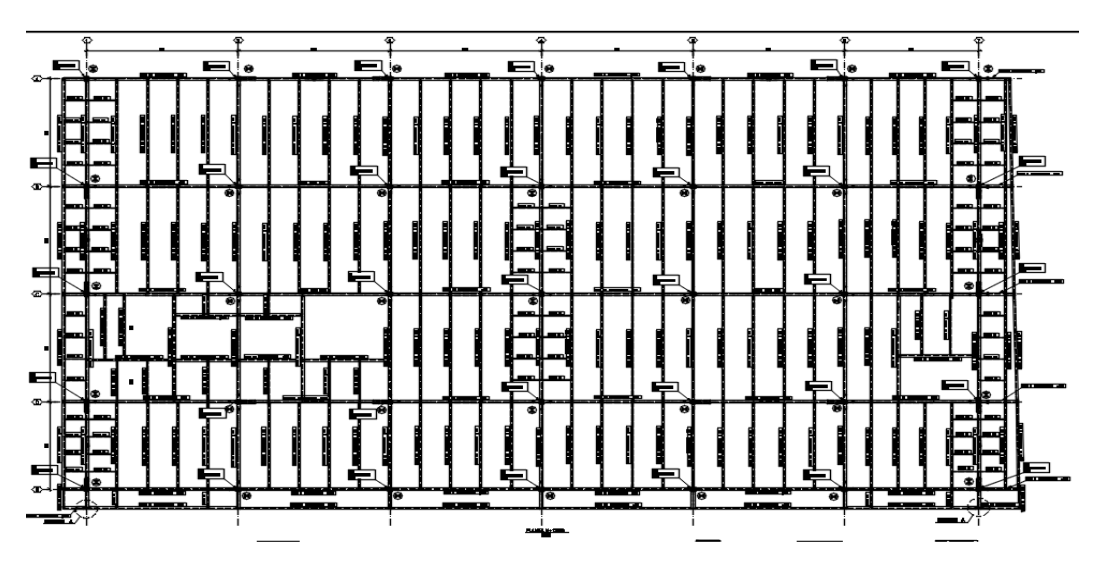

*fuente 8: MEISA, 2015*

La estructura metálica cuenta con los siguientes elementos:

### **Perfil de acero para columnas:**

En la obra existen 2 tipos de columnas con secciones de 70x70 cm y de 80x80 cm, existen 19 de las primeras y 16 de las segundas, las cuales se diferencian ya que las de 80x80 son empleadas en el caso de que reciba una riostra y en caso de que no, se emplean las primeras.

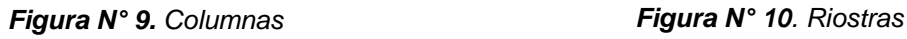

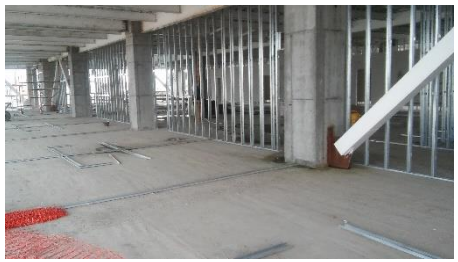

*fuente 10: Autor, 2017 fuente 9: Autor, 2017*

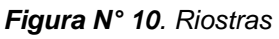

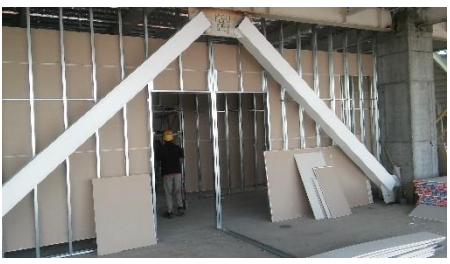

La obra cuenta con 35 columnas en concreto con una sección en acero internamente la cual tiene como finalidad recibir y transmitir las cargas de los entrepisos a la cimentación (caissons).

Su nomenclatura en los planos estructurales es la letra "*K"* y presentan los siguientes perfiles:

• Perfil HW 250X250X9X14

Es el perfil empleado para las columnas de 70 X 70 cm. La columna cuenta con una lámina de anclaje de 36 mm. El total de estos elementos es de 19 en obra.

A lo largo de la columna, en el alma y los patines de la sección, tiene soldados studs para garantizar la adherencia entre el perfil y el concreto.

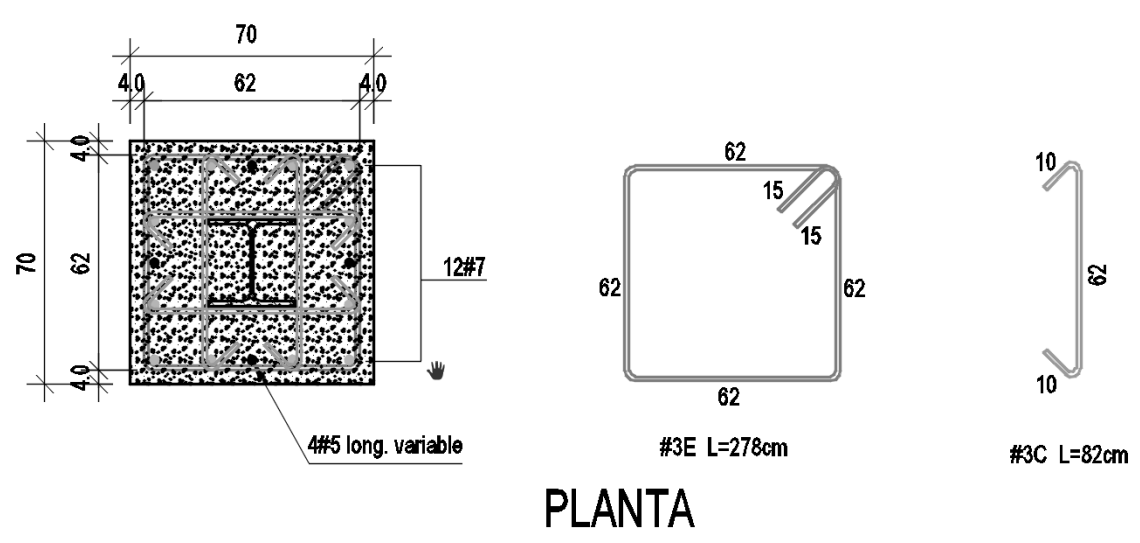

*Figura N° 11. Columna sección 70 x 70*

*fuente 11: Autor, 2017*

• Perfil HEA-450

Es el perfil empleado para las columnas de 80 X 80 cm. La columna cuenta con una lámina de anclaje de 25 mm. El total de estos elementos es de 16 en obra. A lo largo de la columna, en el alma y los patines de la sección, tiene soldados studs para garantizar la adherencia entre el perfil y el concreto. Cuenta con láminas para la soldadura de riostras.

*Figura N° 12. Columna sección 80 x 80*

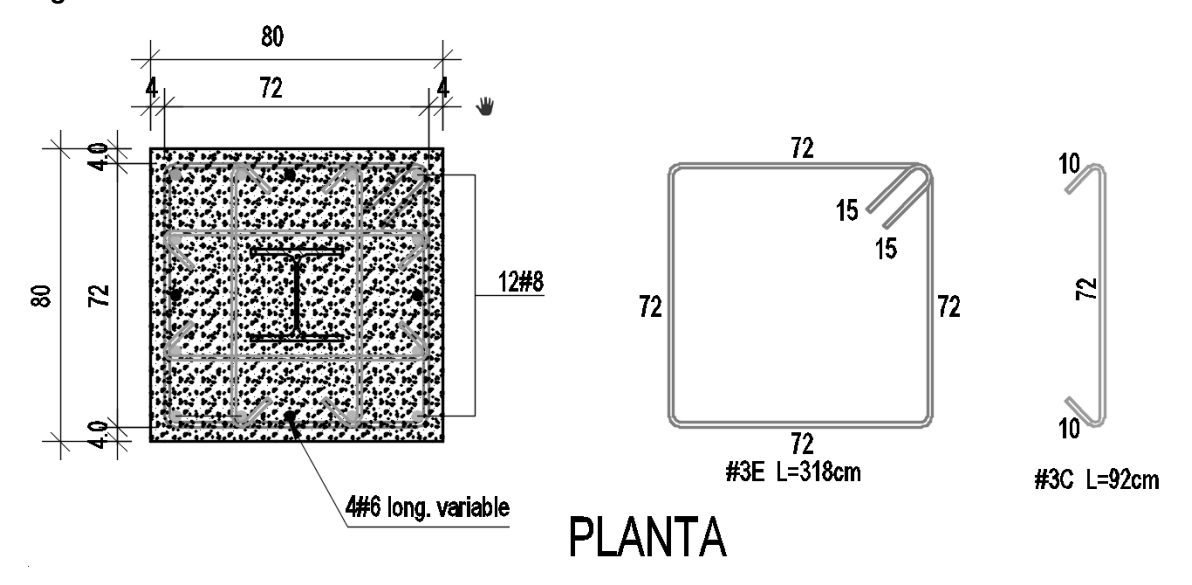

*fuente 12: MEISA, 2017*

#### **Vigas portantes:**

Son las vigas que funcionan y se instalan en el sentido principal de la losa de entrepiso, transmitiendo las cargas a las columnas que las soportan.

Las secciones que presenta son: IPE-400, IPE-450, HN 350X175X7X11, y HN 500X200X10X16 entre columnas, y HN 350X175X7X11, HN 300X150X6.5X9, entre columnas y viga corona.

#### **Vigas de amarre:**

Son las vigas que se instalan en sentido perpendicular al de la losa de entrepiso, amarrando los pórticos de la estructura.

Las secciones que presenta son: HN 350X175X7X11, IPE-360.

*Figura N° 13. Vigas portantes y vigas de amarre*

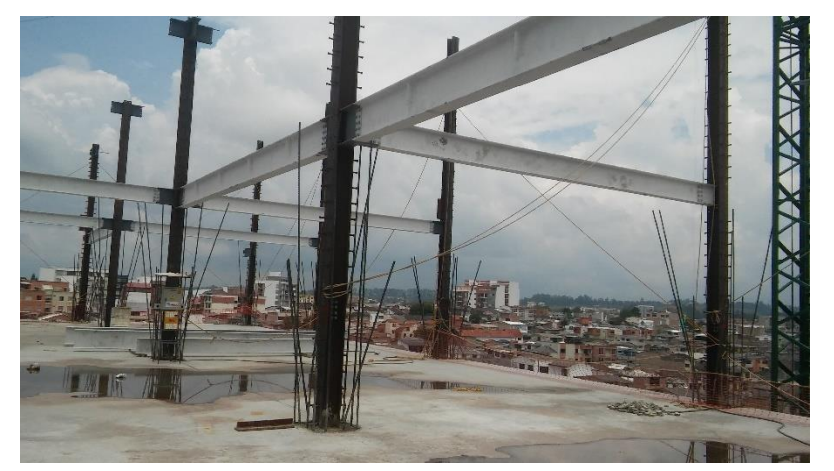

*fuente 13: Autor, 2017*

#### **Viguetas:**

Es el soporte de la lámina colaborante y a las cuales se encuentra sujeta por medio de los studs. Estas están soportadas en las vigas principales a las cuales les transmite las cargas de la losa de entrepiso.

Las secciones que presenta son: HN298X149X5.5X8, W12X16, W12X14, C4x4.5.

En los nudos, la conexión de los distintos elementos se realiza a través de pernos empleando el método de giro de tuerca a 2/3, el cual se utiliza garantizando una apropiada fijación de los elementos sin comprometer la resistencia del tornillo debido a la deformación que se presenta por la tensión ejercida. El método consiste en apretar la tuerca hasta que las partes estén totalmente en contacto y se presente resistencia. Se marca el tornillo, la arandela y la tuerca como se muestra a continuación:

*Figura N° 14. Giro de tuerca a 2/3*

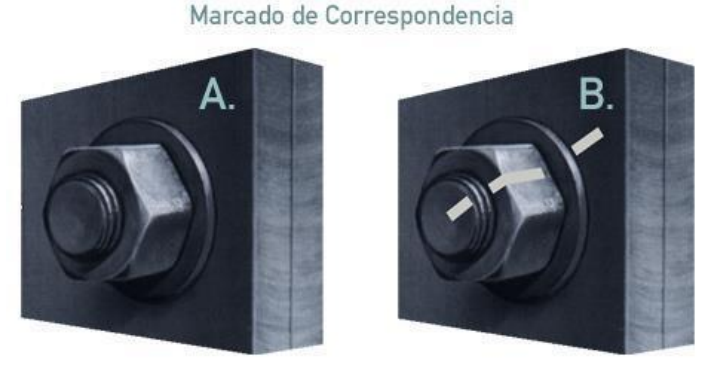

*fuente 14: www.turnasure.com/sp/turn-of-nut-methodturnasure-bolting-technology.shtml*

Por último, se gira la tuerca hasta completar 2/3 del giro total.

Las conexiones presentes en la estructura metálica se describen a continuación:

• Para las conexiones a cortante de las vigas entre columnas se emplearon tornillos de ¾" de diámetro y 2-1/2" de largo, conectadas por medio de una platina.

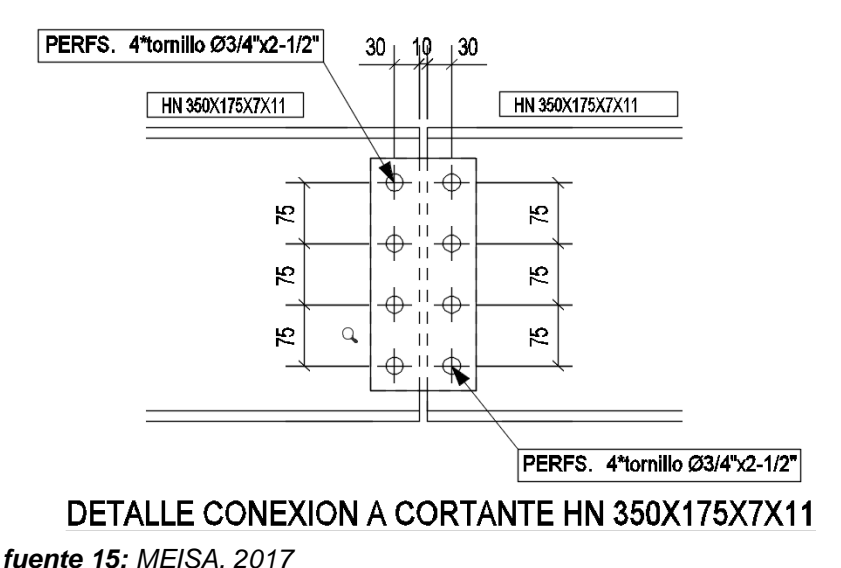

*Figura N° 15. Conexión de vigas a cortante*

• Para las conexiones a momento de las vigas entre columnas se emplearon tornillos de 1" de diámetro y 3-1/2" de largo, conectados en una platina al final de la viga y perforaciones hechas en el patín de la columna.

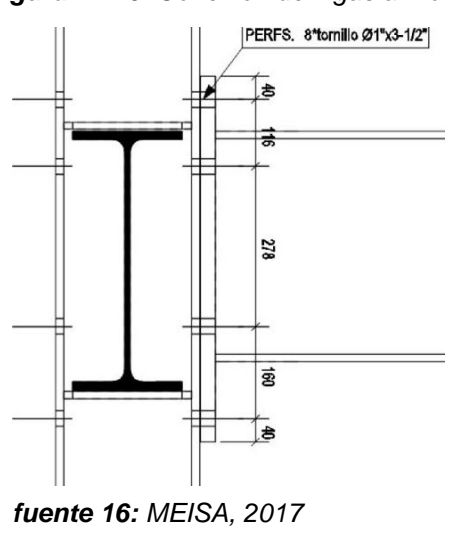

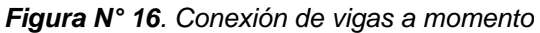

• Para las conexiones de viguetas se emplearon tornillos de 5/8" de diámetro y 2" de largo, en una platina al final soldada a las vigas principales.

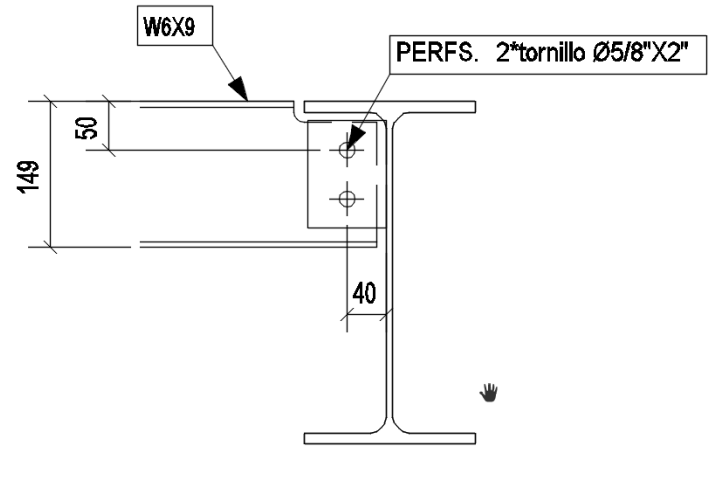

*Figura N° 17. Conexión de viguetas*

# **DETALLE LLEGADA VIGUETA W6X9**

*fuente 17: MEISA, 2017*

### <span id="page-20-0"></span>**7.2 CONSTRUCCIÓN**

Se inició el montaje de la estructura para la losa del séptimo, instalando todas las respectivas secciones empleadas para vigas portantes, vigas de amarre y viguetas, las secciones de las columnas traían continuidad y permitieron amarrarse a ellas todo el montaje teniendo en cuenta que su respectiva fundición se realizó posteriormente a la colocación de la lámina colaborante correspondiente al séptimo nivel

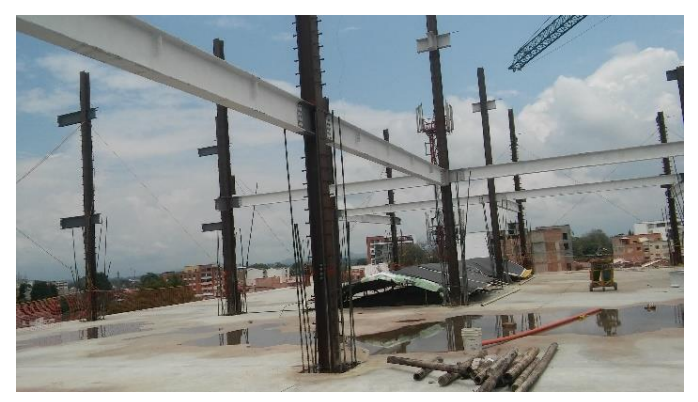

*Figura N° 18. Conexión de vigas a columnas*

*fuente 18: Autor, 2017*

Para el montaje de las vigas y viguetas se emplea una torre grúa de 35 metros de altura y una pluma de 45 metros de largo la cual tiene como capacidad de carga máxima en el extremo 1300 kilogramos; y para izar las secciones de tramos de columnas pendientes, los cuales se encontraban en posiciones dónde la torre grúa se le complicaba ubicarse, se utilizó un derrick.

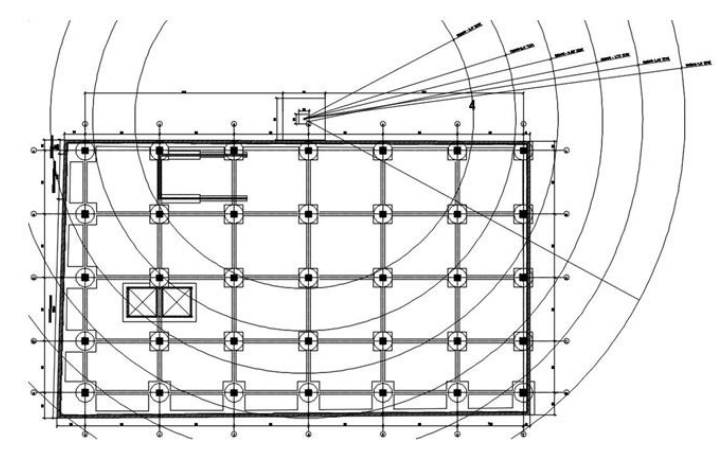

*Figura N° 19. Radios de alcance torre grúa*

*fuente 19: Autor, 2017*

*Figura N° 20. Derrick*

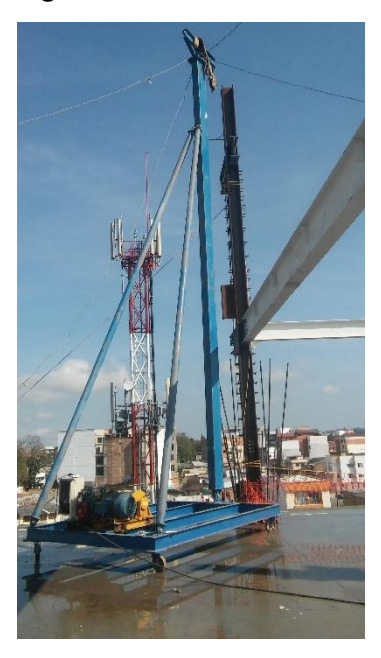

*fuente 20: Autor, 2017*

El proceso consiste en subir la pieza con ayuda de la torre grúa hasta el nivel y posición indicados donde la espera personal certificado y debidamente asegurado para el trabajo en alturas, para posteriormente colocar los pernos en las respectivas uniones dentro de las perforaciones ayudándose de una barra de acero.

### <span id="page-22-0"></span>**7.3 ACTIVIDADES REALIZADAS POR EL PASANTE**

Se brinda un seguimiento diario dónde:

- Se registra el avance del montaje de los distintos elementos de la estructura metálica, con el fin de controlar la productividad del contratista.
- Se hace revisión de las conexiones, verificando que no falte ningún tornillo en las uniones, y que las dimensiones de estos fueran las especificados en los planos estructurales.
- Se conoce la cantidad de piezas que se ingresan a la obra, la cantidad y que vigas se montaban diariamente cuidando de que los perfiles de vigas y viguetas fueran los descritos en los planos.

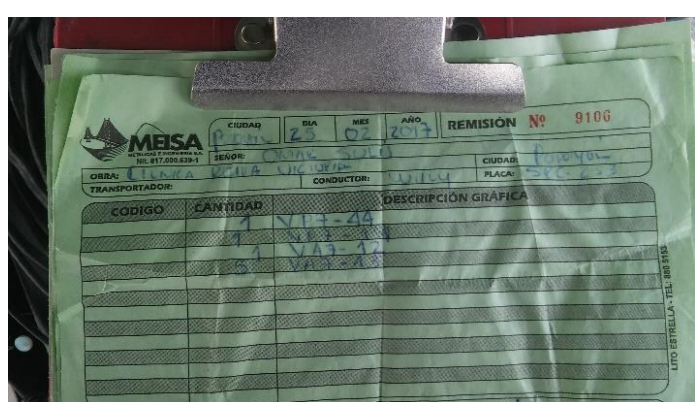

*Figura N° 21. Remisión de ingreso de material*

*fuente 21: Autor, 2017*

En varias ocasiones el trabajo se tropezó por el estado lluvioso del tiempo ya que es una actividad expuesta a la interperie, además también tuvo un lento desarrollo por la poca cantidad de material de la que se disponía en obra dentro de la jornada laboral.

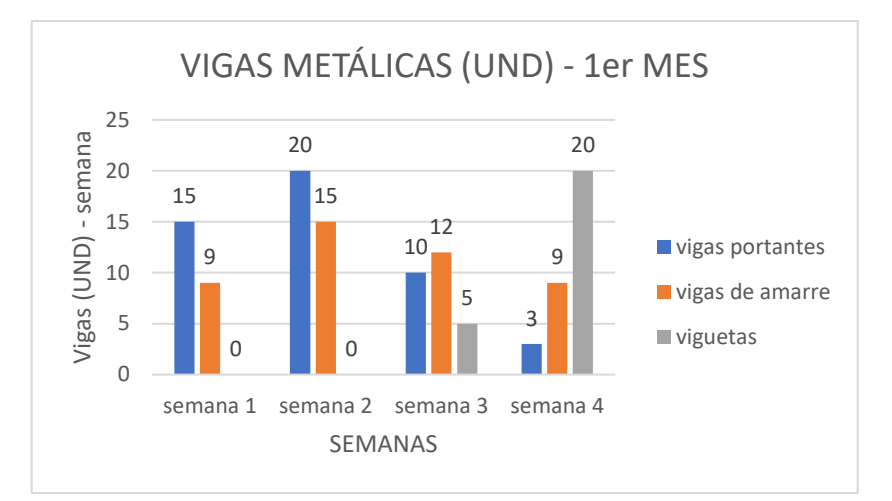

De los registros de avances se obtuvieron los siguientes resultados:

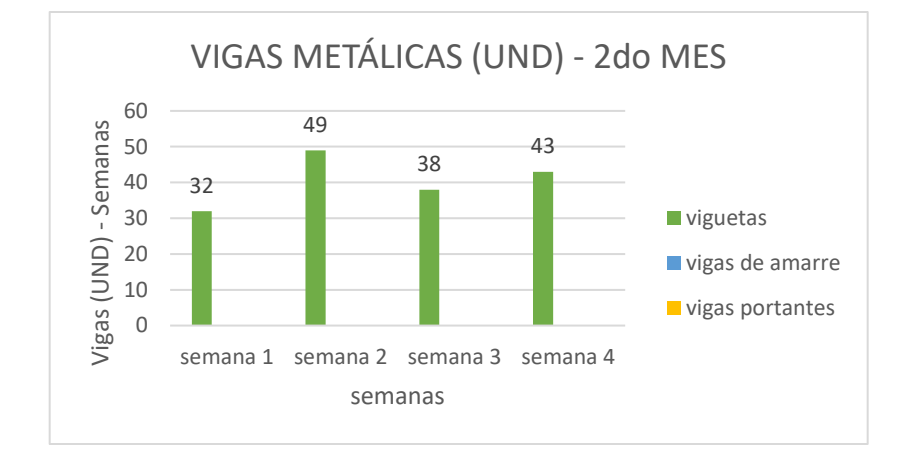

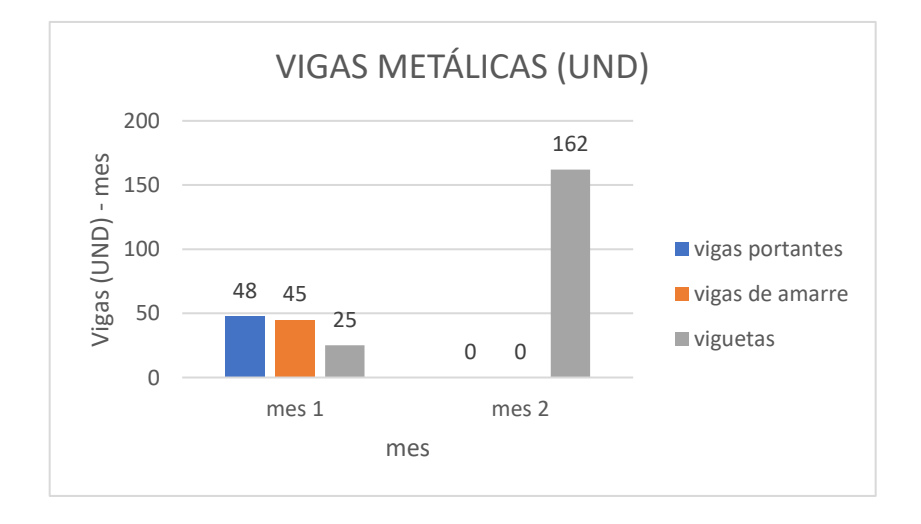

### **8. LOSA DE ENTREPISO**

### <span id="page-24-1"></span><span id="page-24-0"></span>**8.1 DESCRIPCIÓN:**

Para la construcción de losa de entre piso correspondiente al séptimo nivel se empleó el sistema Steel deck al igual que las losas de los niveles anteriores por lo que la mayoría de procesos son repetitivos. Para esto se emplearon láminas de Meisadeck o Steel deck de 2" calibre 22.

Como refuerzo se empleó malla electro soldada con grafiles de 7.5 mm cada 15 cm en el sentido principal del Meisadeck, y grafiles de 5 mm cada 25 cm perpendiculares al sentido del Meisadeck.

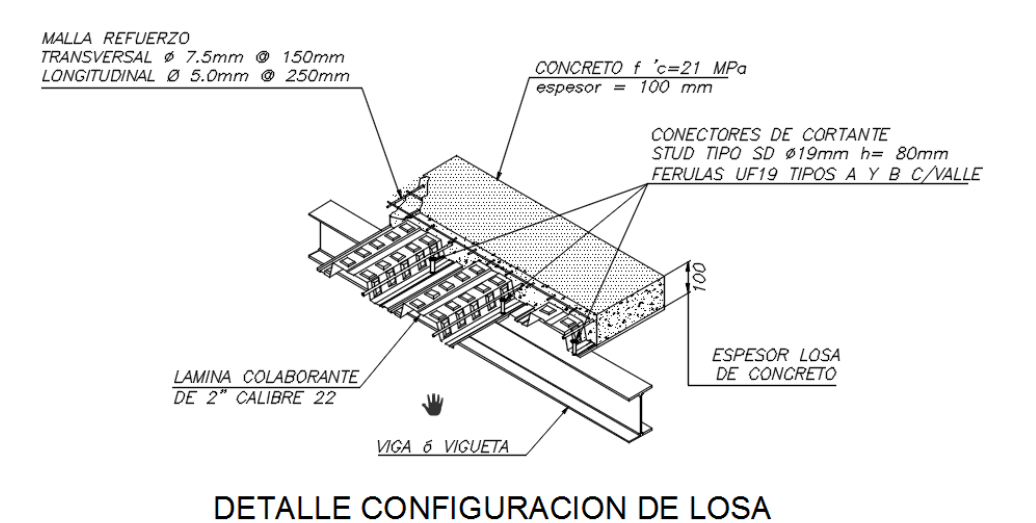

*Figura N° 22. Detalle de losa*

NOTA:

LAS VIGAS Y VIGUETAS DEBEN MANTENERSE APUNTALADAS A L/2 DE LA LUZ HASTA QUE EL CONCRETO HAYA ALCANZADO MAS DEL 70% DE SU RESISTENCIA (± 7DIAS).

Para fijar las láminas colaborantes a las viguetas y vigas, se emplean studs de 19mm de diámetro y una altura de 8 cm ubicados sobre los valles presentes en el meisadeck.

El espesor de la losa es de 10 cm a partir de los valles, pero como no es un espesor constante debido a la geometría que presentan las láminas, para efectos de cálculos de cantidades en fundiciones se estima un espesor de 8,3 cm y el área total de 1641 $m<sup>2</sup>$ , con estos dos datos se es posible cubicar.

*fuente 22: MEISA, 2017*

## <span id="page-25-0"></span>**8.2 CONSTRUCCIÓN**

Una vez instalado el respectivo conjunto de vigas y con la verticalidad chequeada, se procedió a extender las piezas de lámina colaborante sobre ellas con la ayuda de la torre grúa la cual las transportaba a su sitio dónde personal de MEISA las ubicaba respetando el traslapo. Una vez se encontrará tendido el Meisadeck, se fijaba con studs en cada valle a lo largo y sobre las vigas y viguetas; los studs se instalaban con ayuda de una férula o casquillo cerámico ubicados junto con el stud en la boquilla de una pistola que hacía parte de un equipo especial de soldadura la cual funcionaba ejerciendo presión una vez posicionado el stud sobre la lámina.

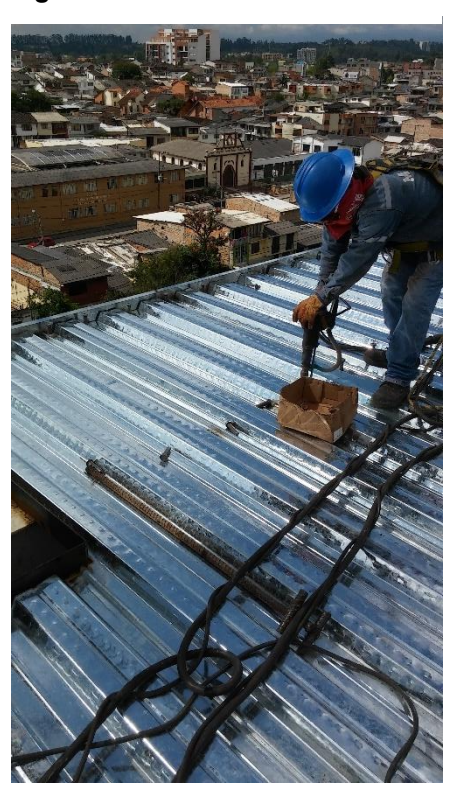

*Figura N° 23. Instalación de studs*

*fuente 23: Autor, 2017*

Se instaló borde losa de 10 cm de alto sobre el perímetro de la losa y en los vacíos internos de la losa correspondientes a escaleras y ascensor; alrededor de las columnas se ubicaron collarines fabricados con ángulos de acero, los cuales se hacían dependiendo de las dimensiones de estas mismas y a su vez servirian como plantilla para la colocación del Meisadeck.

*Figura N° 24. Losa séptimo nivel*

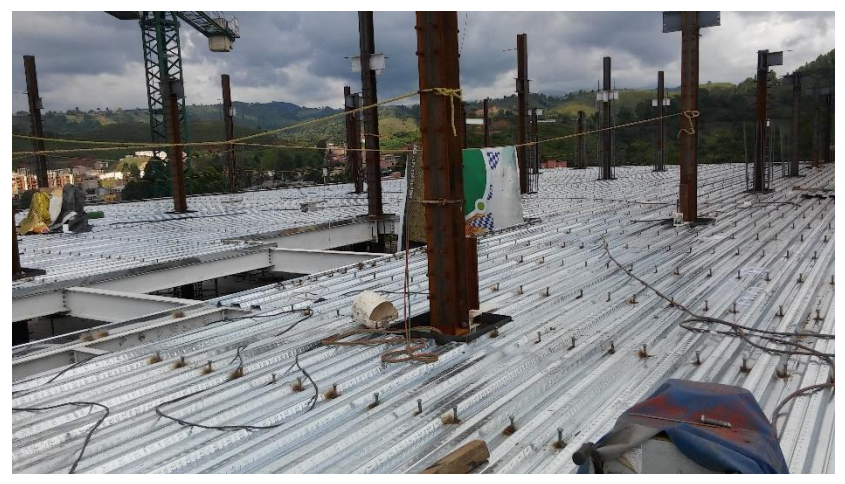

*fuente 24: Autor, 2017*

Se continuó con la colocación de malla electro soldada, la cual se instaló con traslapos de 30 cm en dirección del Meisadeck y 15 cm perpendicularmente, además con "panelitas" de 2 cm de espesor se garantizó el respectivo recubrimiento. Finalmente se reforzó en las esquinas y voladizos con barras #3.

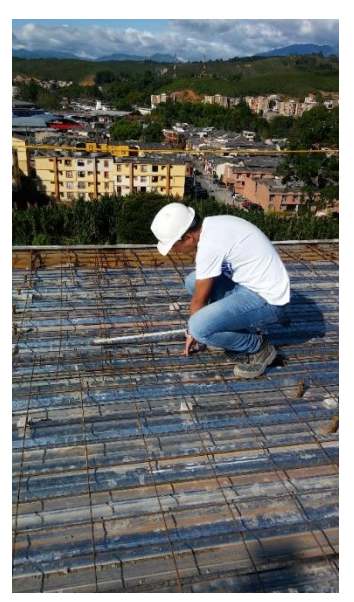

*Figura N° 25.Verificación de traslapos*

*fuente 25: Autor, 2017*

Se hizo el apuntalamiento de las vigas a L/2 y las viguetas a L/3 para prevenir deformaciones de estos elementos con las cargas concentradas en el momento del vaciado del concreto.

*Figura N° 26. Puntales*

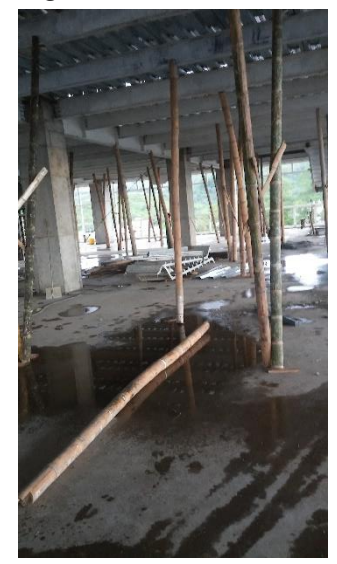

*fuente 26: Autor, 2017*

*Figura N° 27. Bomba*

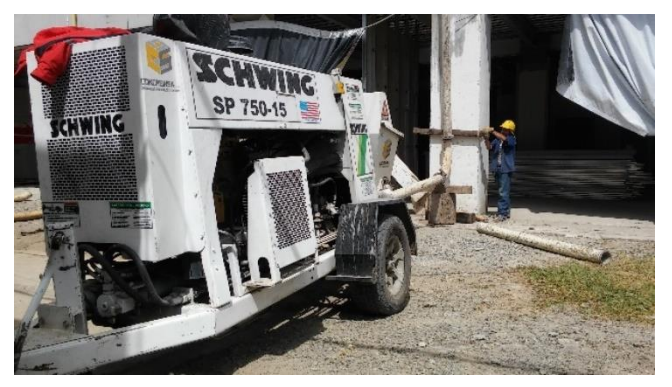

*fuente 27: Autor, 2017*

*Figura N° 28. Autobomba*

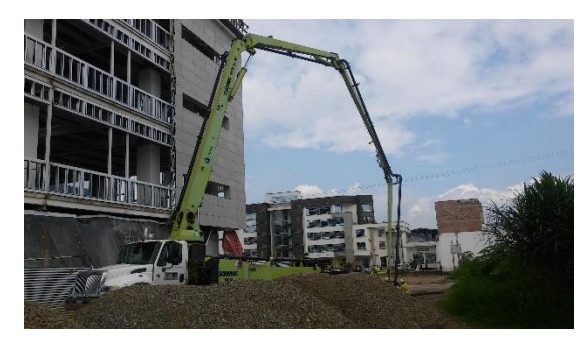

*fuente 28: Autor, 2017*

*Figura N° 29. Descarga por bombeo*

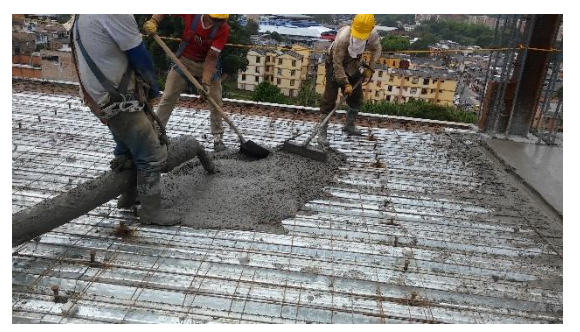

*fuente 29: Autor, 2017*

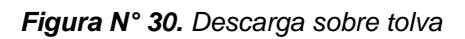

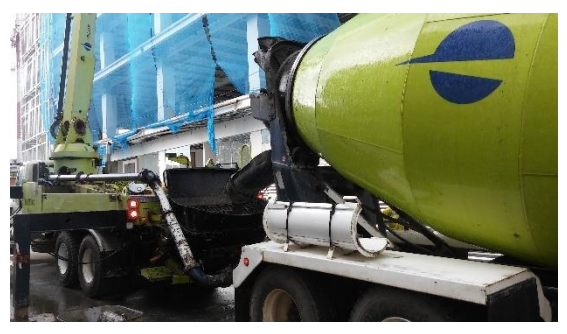

*fuente 30: Autor, 2017*

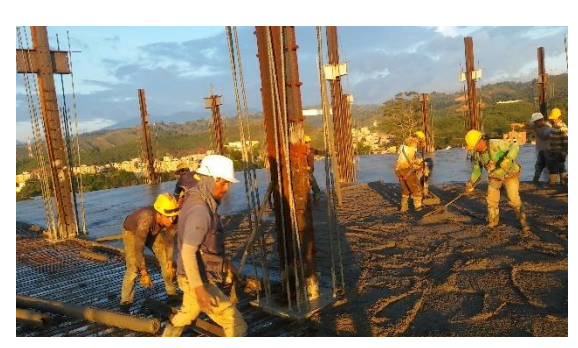

*Figura N° 31. Fundición losa séptimo nivel*

*fuente 31: Autor, 2017*

### <span id="page-29-0"></span>**8.3 ACTIVIDADES REALIZADAS POR EL PASANTE**

El auxiliar de ingeniería participó en el proceso de estimar cantidades de acero y concreto junto al grupo de profesionales perteneciente a la empresa *INVERSIONES M & L GROUP S.A.S*. Como soporte se anexan las siguientes tablas con la respectiva información.

<span id="page-29-1"></span>*Tabla 1. Acero para losa de entrepiso*

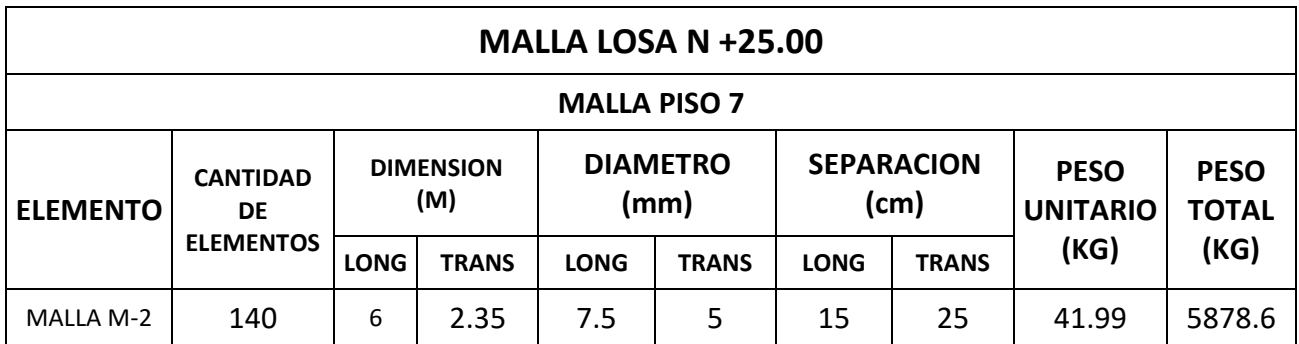

*Fuente: M y L GROUP*

El auxiliar de ingeniería civil una vez el contratista encargado de armar la losa la entregara, medía los traslapos entre mallas y que se encontraran ubicadas según su calibre en la dirección correcta, también verificaba que el acero de refuerzo estuviera instalado acorde a los planos, además de que estuvieran en su sitio las "panelitas" para garantizar el recubrimiento y de esta manera trabaje la losa como se diseñó. Con apoyo en el siguiente formato se llevaba a cabo la labor de liberar losa:

*Figura N° 32. Formato de liberación*

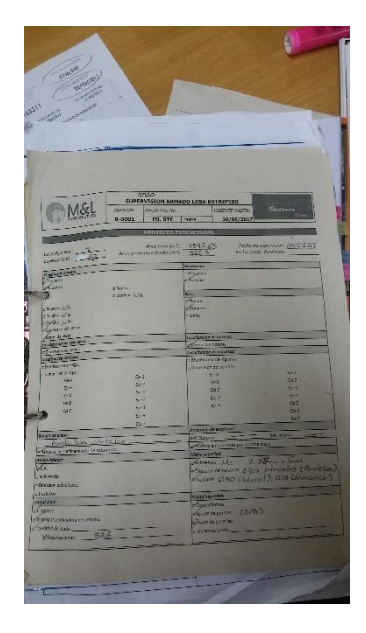

Dentro del proceso de fundición de losa, el auxiliar participó de lleno en el control de calidad del concreto, controlando que el concreto al ser premezclado cumpla con las especificaciones de diseño las cuales se encontraban descritas en la remisión y deberían de coincidir;

*Figura N° 33. Remisión de Argos para losa*

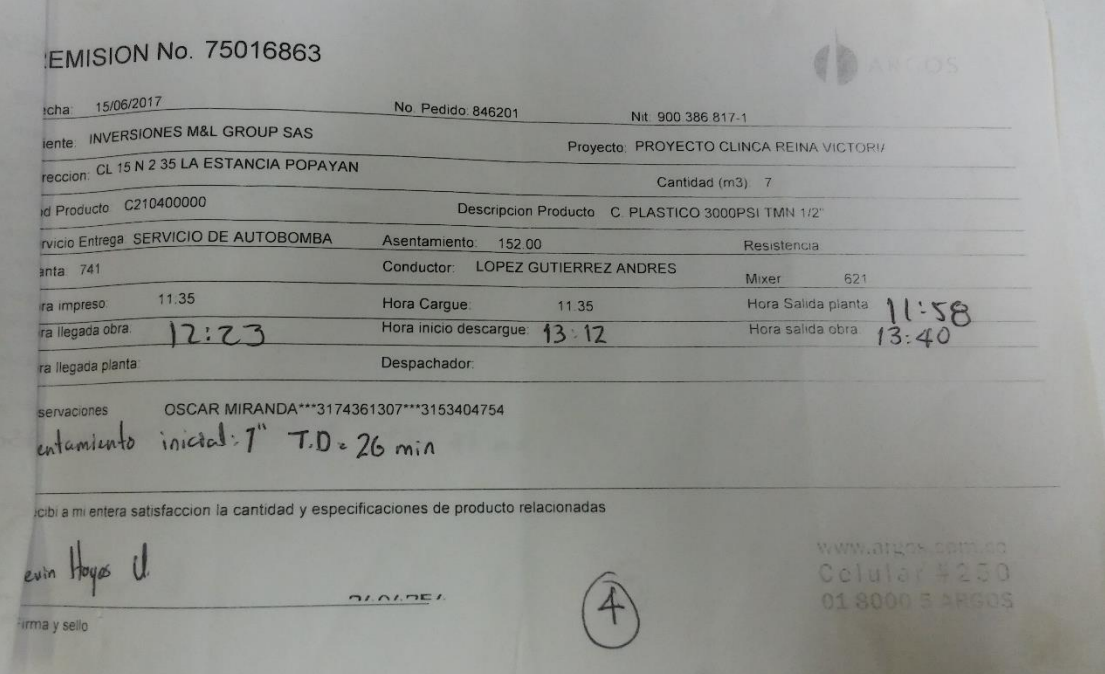

*fuente 33. Autor, 2017*

la manejabilidad en el concreto es un factor muy importante ya que al tener relaciones de a/c elevadas, afecta directamente su resistencia, pero si por el contrario tiene relaciones a/c bajas se complicará la manejabilidad por parte del personal, por tal motivo, el auxiliar ejercía control sobre cada mixer que ingresaba a la obra a través del ensayo del cono de abrahms.

#### *Figura N° 34. Ensayo asentamiento*

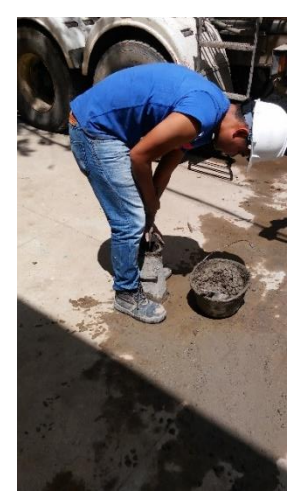

*fuente 34: Autor, 2017*

*Figura N° 35. Muestra de asentamiento*

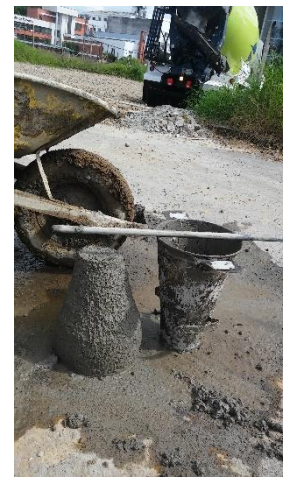

*fuente 35: Autor, 2017*

Posteriormente se realizó la fundición de tres cilindros de 150 mm de diámetro para el ensayo de compresión del concreto y de esta manera determinar la máxima resistencia que alcanzaba la muestra a los 28 días.

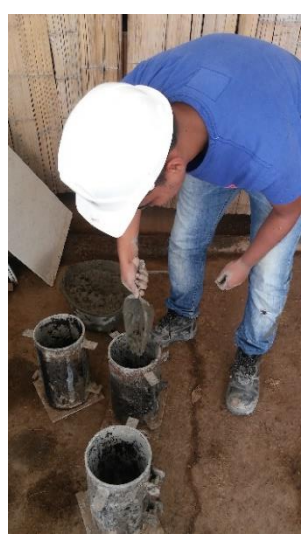

#### *Figura N° 36. Control de calidad*

*fuente 36: Autor, 2017*

Como resultado de las respectivas fundiciones, se obtuvieron las siguientes cantidades:

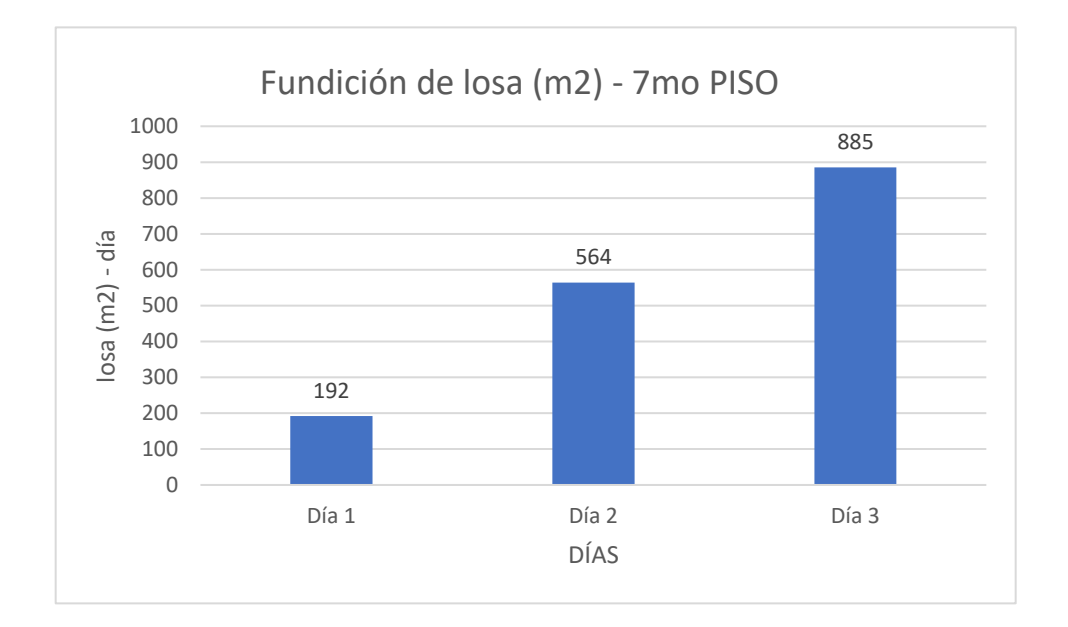

La fundición se llevó a cabo con concreto premezclado de argos, fundidos en tres tramos, el primer tramo se realizó con bomba pero no se obtuvieron los resultados esperados debido a que el equipo presentó inconvenientes ya que su tubería se obstruyó, aun así se fundieron 192  $m^2$ ; el segundo tramo se fundió con autobomba la cual permitió un óptimo desarrollo en la fundición de 564  $m^2$ ; para el tercer y último tramo se utilizó el mismo método empleando autobomba y de esta manera cubrir 885  $m^2$ .Cabe resaltar que el concreto se vibró con un equipo Bosch GVC 20-EX.

### **9. COLUMNAS**

### <span id="page-33-1"></span><span id="page-33-0"></span>**9.1 DESCRIPCIÓN**

El sistema empleado en la construcción de la *CLÍNICA REINA VICTORIA* permite una vez instalada la lámina colaborante, realizar el proceso de fundición de las columnas correspondientes al piso anterior ya que el Steel deck genera un apoyo y por caída se puede depositar el concreto.

En la obra existen 2 tipos de columnas: 70 x 70 cm y 80 x 80 cm las cuales en el sexto nivel poseen una altura de 4 metros y además tienen como principales las siguientes características:

Columnas de sección 70 x 70 cm:

- No recibe riostras estructurales
- Posee estribos con barras #3 cada 10 cm y 2.78 metros de longitud con ganchos de 15 cm
- Dos estribos en cada dirección con barras #3 cada 10 cm con longitud de 82 cm con gancho de 10 cm
- Estribos en los nudos soldados al alma de los perfiles cada 10 cm de 84 cm y 1.51 metros de longitud, con ganchos de 12 cm.
- Cuatro barras #5, soldadas en el patín de las vigas que llegan al nudo
- 12 barras longitudinales #7 y recubrimiento de 4 cm.

*Figura N° 37. Sección columna 70 x 70 cm*

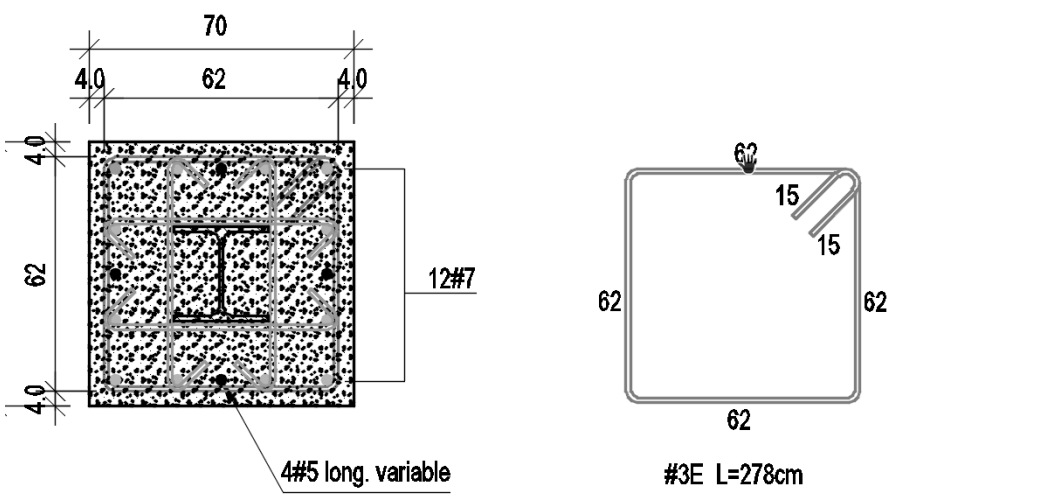

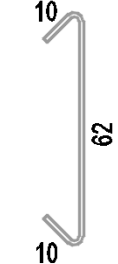

#3C L=82cm

*fuente 37: MEISA, 2017*

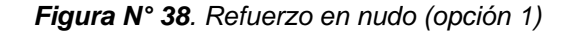

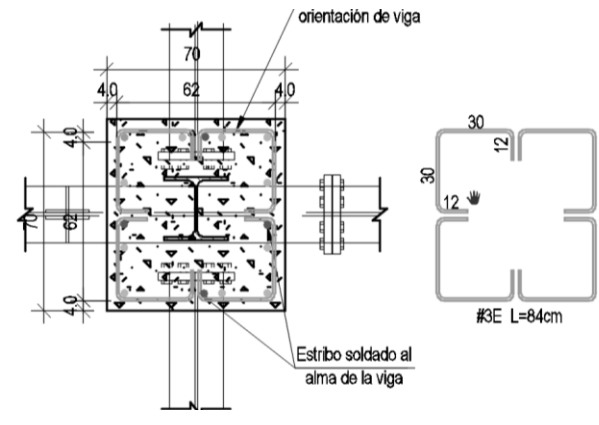

*fuente 38: MEISA, 2017*

*Figura N° 39. Refuerzo en nudo (opción 2)*

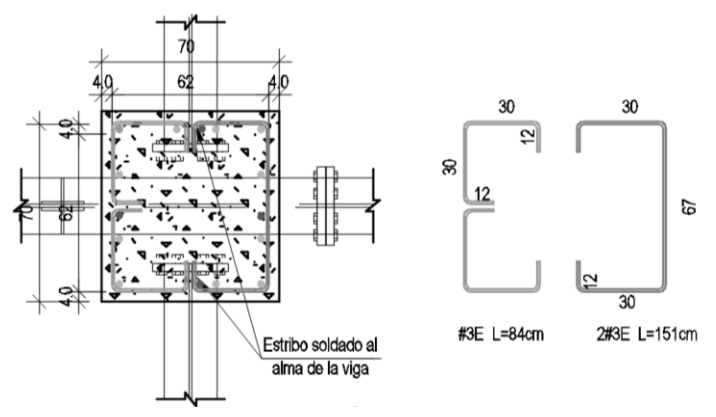

*fuente 39: MEISA, 2017*

#### Columnas de sección 80 x 80 cm:

- Reciben riostras estructurales
- Estribos con barras #3 cada 10 cm y 3.18 metros de longitud con ganchos de 15 cm
- Dos estribos alrededor de los patines del perfil con barras #3 cada 10 cm con longitud de 96 cm con gancho de 10 cm
- Dos estribos perpendiculares a los anteriores con barras #3 cada 10 cm con longitud de 92 cm con gancho de 10 cm
- Estribos en los nudos soldados al alma de los perfiles cada 10 cm de 94 cm y 1.66 metros de longitud, con ganchos de 12 cm.
- Cuatro barras #6, soldadas en el patín de las vigas que llegan al nudo
- 12barras longitudinales #8 y recubrimiento de 4 cm.

*Figura N° 40. Sección columna 80 x 80 cm*

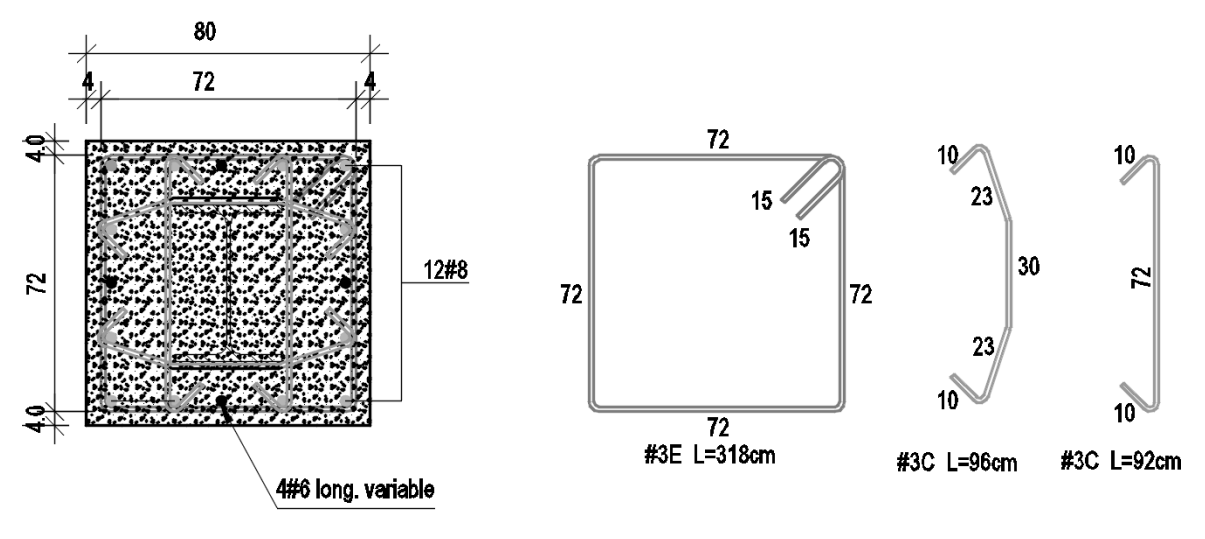

*fuente 40: Autor, 2017*

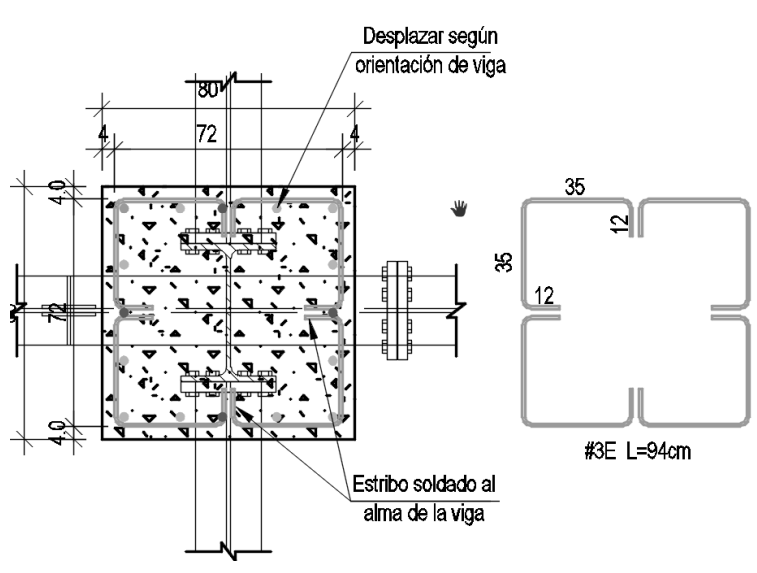

*Figura N° 41. Refuerzo en nudo (opción 1) columna 80 x 80 cm*

*fuente 41: MEISA, 2017*

*Figura N° 42. Refuerzo en nudo (opción 2) columna 80 x 80cm*

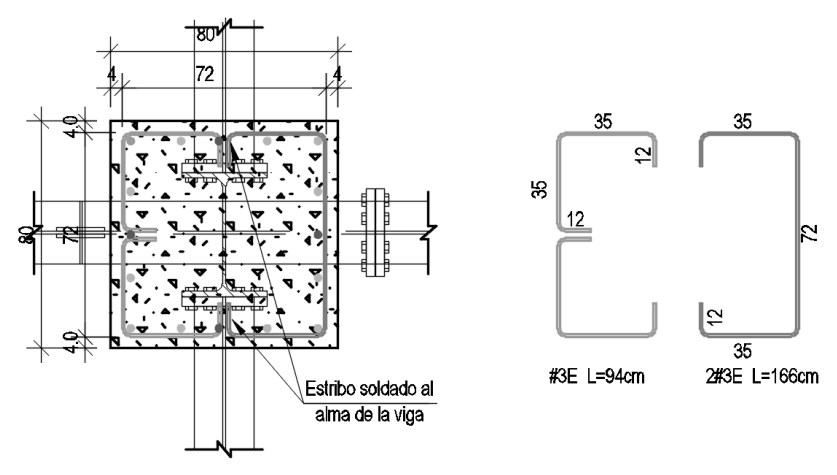

*fuente 42: MEISA, 2017*

### <span id="page-36-0"></span>**9.2 CONSTRUCCIÓN**

Para poder comenzar con el proceso constructivo es de mucha importancia la previa instalación de lámina colaborante en el nivel superior, para este caso en el séptimo nivel, una vez instaladas se procede a elaborar o figurar las respectivas piezas en acero para refuerzo según las especificaciones presentes en los planos, al tiempo se puede ir instalando el acero longitudinal teniendo en cuenta que ya existen tramos de barras los cuales traen continuidad desde los niveles anteriores, a estos se coloca las barras correspondientes respetando la longitud de traslapo a través de los collarines, este proceso se ejecuta manualmente. Una vez instaladas las barras longitudinales, sobres estas se amarran los refuerzos transversales (ganchos y estribos), respetando las distancias y longitudes indicadas en los planos estructurales.

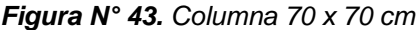

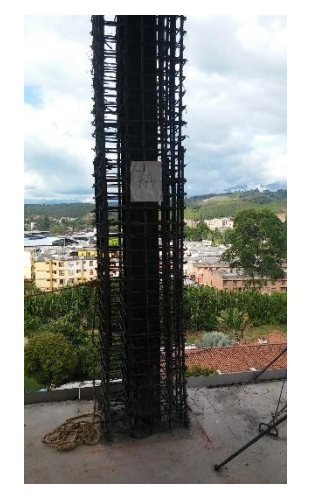

*fuente 43. Autor, 2017*

*Figura N° 44. Refuerzo transversal en nudos*

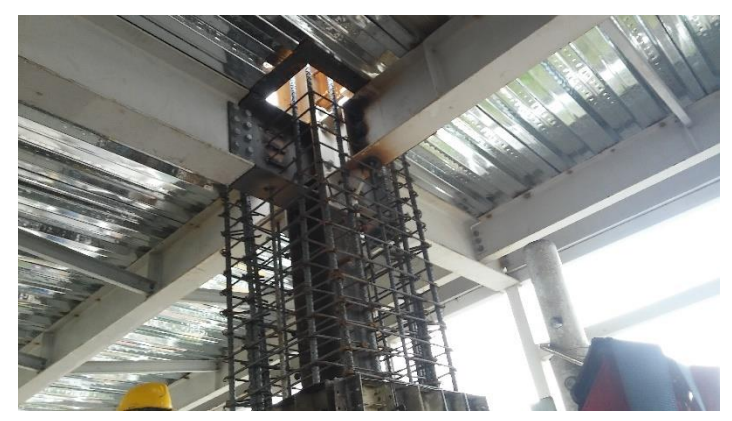

*fuente 44: Autor, 2017*

Una vez el refuerzo tanto longitudinal como transversal se encontrara instalado, el grupo de ingenieros conformado por el ingeniero residente y el auxiliar de ingeniería civil, procedían a liberar dicha columna basándose y dejando como constancia un formato el cual se llenaba y luego se firmaba.

Liberada la columna se procedía con el proceso de instalación de formaleta, cabe resaltar que se utilizó formaleta metálica la cual la conformaban las siguientes partes: módulos, mordazas, chapetas, corbatas, alineadores, ángulos, pines, martillo extractor, collarín en madera.

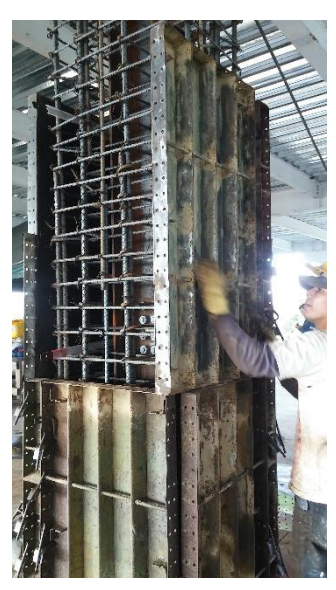

*Figura N° 45. Encofrado de columna*

*fuente 45: Autor, 2017*

Después de culminar el proceso de encofrado se pasaba al proceso de fundición para el cual se utilizó concreto premezclado de 4000 Psi, tamaño máximo nominal de  $\frac{1}{2}$ " y asentamiento de 5" ± 1"; para transportar el concreto al séptimo nivel se empleó un balde de aproximadamente 0.4  $m^3$ , el cual fue alzado con ayuda de la torre grúa, una vez ubicado se vertía el concreto a través de los collarines y al tiempo se brindaba un vibrado interno con un equipo Bosh GVC 20-EX, y un vibrado externo con mazos de goma.

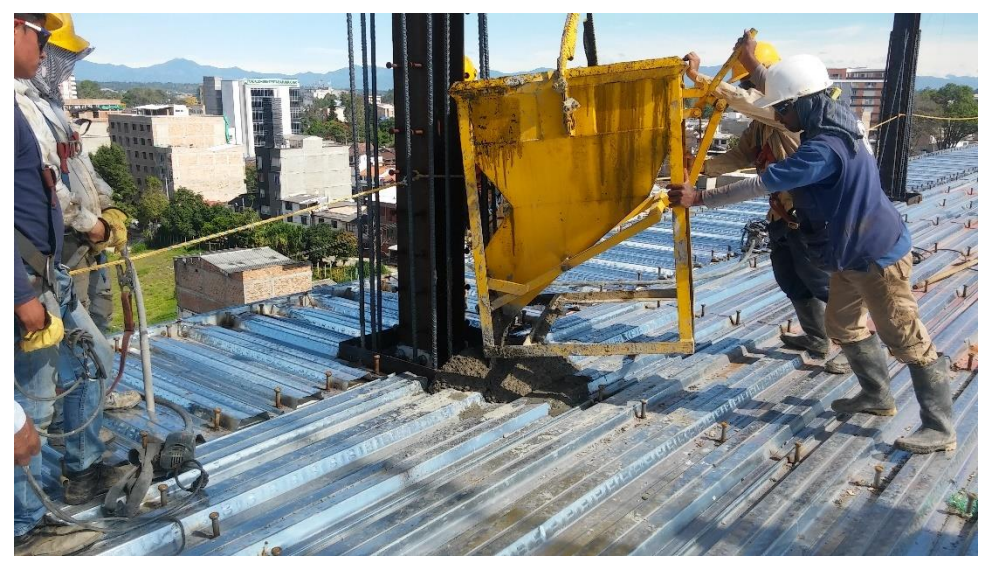

*Figura N° 46. Fundición de Columna*

*fuente 46: Autor, 2017*

Al día siguiente de la fundición se desencofraban las columnas, se rociaban con agua y se envolvían con plásticos para mantener la humedad y obtener un óptimo curado.

### <span id="page-38-0"></span>**9.3 ACTIVIDADES REALIZADAS POR EL PASANTE**

El auxiliar de ingeniería civil brindó apoyo dentro del proceso a estimar cuantías de barras de acero necesarias para el armado de columnas las cuales se pueden observar en las siguientes tablas:

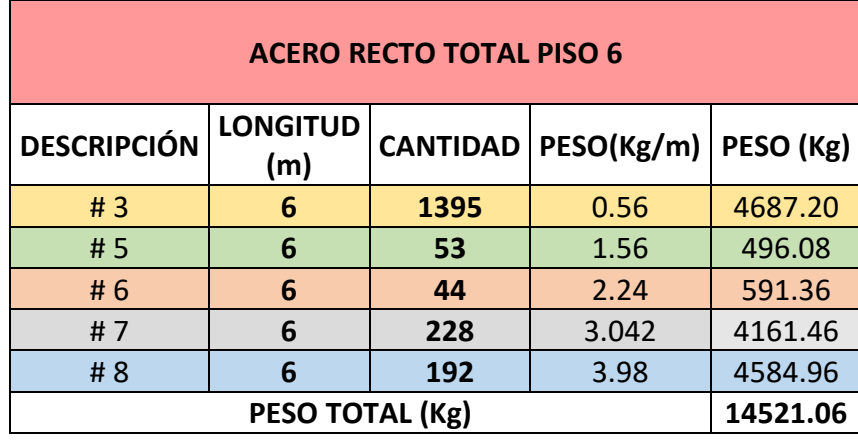

<span id="page-39-0"></span>*Tabla 2. Cantidad de malla para losa de entrepiso*

*Fuente: M y L GROUP.*

El pasante participó dentro del proceso de liberación de columnas dando el visto bueno al ingeniero residente una vez estuviera en orden apoyándose en el siguiente formato el cual permite brindar un informe acerca de la cantidad de studs, la integridad, cantidad, separación y dimensiones de estribos y ganchos, los diámetros de las barras longitudinales y longitudes de traslapo respectivas.

*Figura N° 48. Formato para liberación.*

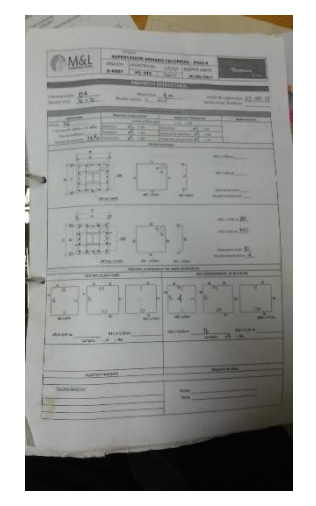

*fuente 47: Autor, 2017*

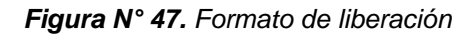

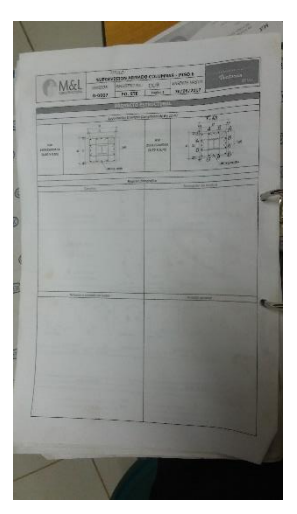

*fuente 48: Autor, 2017*

En el proceso de fundición, el auxiliar de ingeniería civil jugó el mismo papel que en las fundiciones de losa, encargándose del control y calidad del concreto, pero a diferencia, se empleó concreto premezclado de 4000 Psi.

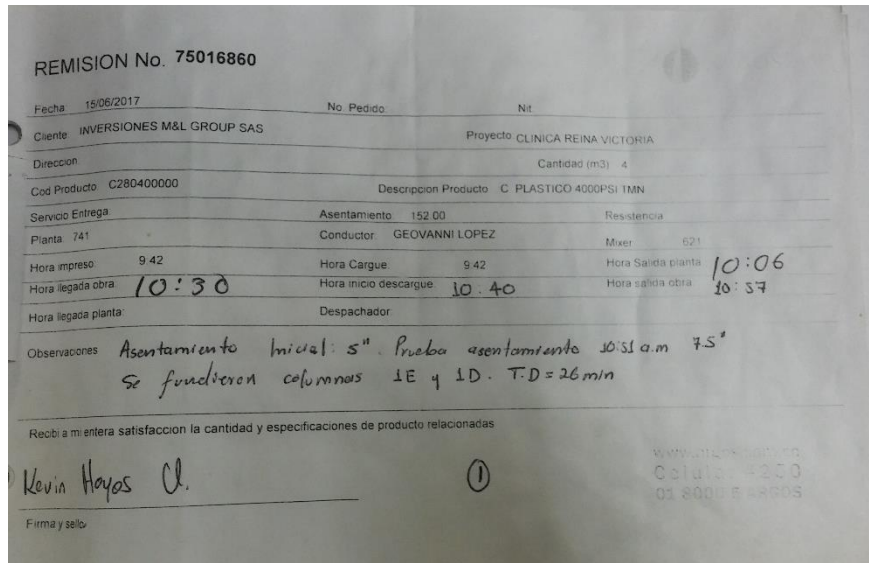

*Figura N° 49. Remisión de Argos*

*fuente 49: Autor, 2017*

De los registros de avance de obra con respecto a columnas se obtuvieron los siguientes resultados:

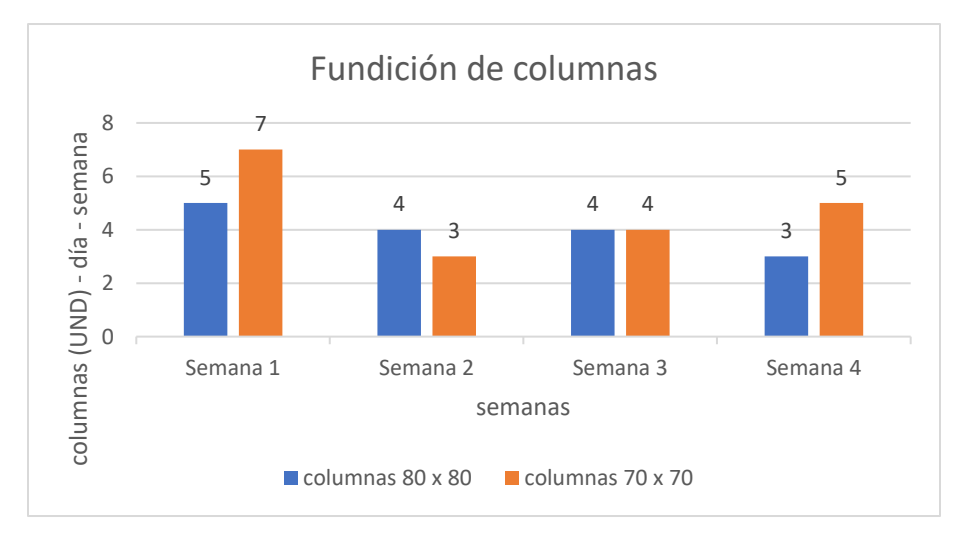

En total se fundieron 35 columnas a lo largo de 4 semanas, 19 de dimensión 70 x 70 cm y 16 de dimensión 80 x 80 cm.

### **10. VIA EN LA FACHADA NORTE**

## <span id="page-41-1"></span><span id="page-41-0"></span>**10.1 DESCRIPCIÓN**

#### *Ubicación***:**

La vía conecta a la calle 18N con la futura calle 19N, pasando a 4.5 metros de la fachada norte del proyecto clínico Reina Victoria.

*Figura N° 50. Ubicación vía fachada norte*

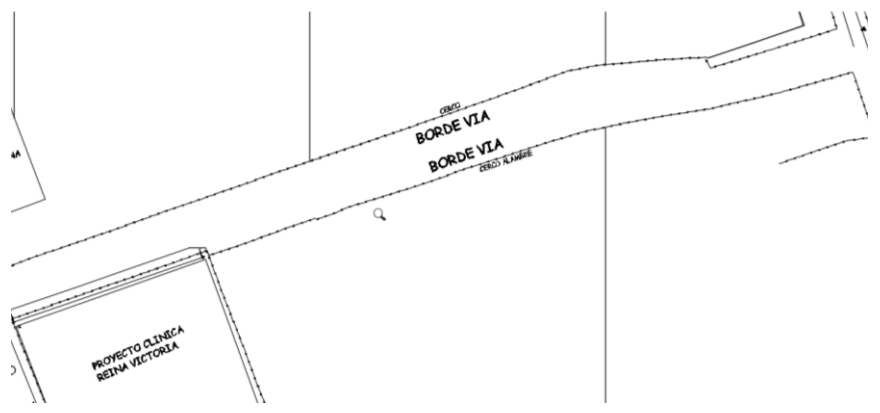

*fuente 50: M y L GROUP, 2017*

### *Diseño en perfil del eje de la vía*

Se emplean pendientes del 2.2% para el primer tramo con 86.64 metros de longitud, 0.8% para el segundo tramo de 41.41 metros de longitud, y 0.6% para el tramo final con 21.42 metros de longitud

### *Diseño en planta del eje de la vía*

La vía contará con un ancho de 6 metros en los cuales se habilitarán 2 carriles para transitar en diferente sentido, contará con una curva derecha y luego una curva izquierda.

Por indicación del director de obra Oscar Miranda, se plantean espesores para un pavimento rígido de la siguiente manera:

- 20 centímetros de capa de sub base.
- 20 centímetros de capa de concreto rígido.

La vía al ser una obra nueva, es necesario realizar las obras de alcantarillado debido a que alimentara en un futuro a lotes ubicados sobre el perímetro, al igual es necesario trazar la red de tubería que surtirá agua potable.

#### <span id="page-42-0"></span>**10.1.1. ALCANTARILLADO SANITARIO**

La construcción del alcantarillado sanitario se trazó a un costado del eje, para ello se plantearon 3 tramos con un total de 4 cámaras, utilizando tubería pavco novafort de 8".

#### *Figura N° 51. Perfil alcantarillado sanitario*

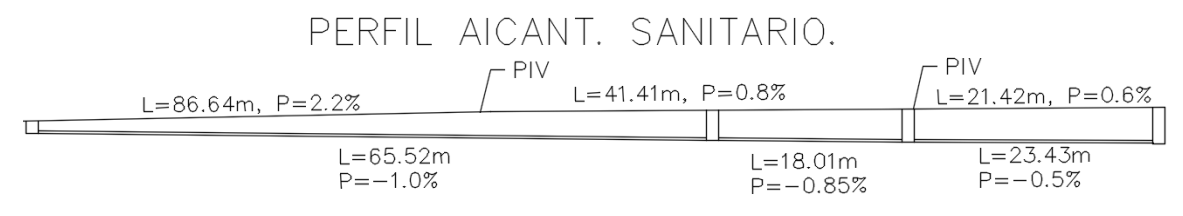

*fuente 51: Autor, 2017*

Para llevar a cabo la red sanitaria se utilizaron las siguientes cantidades de tubería, cemento, agregado fino y agregado grueso:

|                |              | tubos de |
|----------------|--------------|----------|
|                | longitud (m) | 6m       |
| tramo 1        | 65.522       | 10.920   |
| tramo 2        | 18.005       | 3.000    |
| tramo 3        | 23.435       | 3.906    |
| <b>TOTAL =</b> | 106.962      | 17.826   |

<span id="page-42-1"></span> *Tabla 3. Cantidad de tubos de 8"*

 *Fuente: Autor, 2017* 

Para la elaboración de las cámaras se utilizó concreto 1:2:3 hecho en obra que aproximadamente arroja una resistencia de 3000 Psi y para las tapas de las cámaras se utilizó concreto 1:2:2 hecho en obra el cual obtiene una resistencia aproximada de 3300 Psi. La diferencia en la resistencia es debido a que las tapas se encontraran en contacto directo con tráfico vehicular al ubicarse en la rasante.

• Cantidad de cemento tipo 1, agregado fino y agregado grueso para una proporción 1:2:3

$$
\frac{2100}{1+2+3} = 350 \, Kg / m^3
$$

Se utilizan sacos de 50 kg, por lo tanto:

$$
\frac{350}{50} = 7 \,sacos/m^3 \,concrete
$$

Agregado fino:  $0.04 * 7 * 2 = 0.56$  m<sup>3</sup> ag. fino /m<sup>3</sup> concreto

Agregado grueso:  $0.04 * 7 * 3 = 0.84$   $m<sup>3</sup>$  ag. grueso/ $m<sup>3</sup>$  concreto

• Cantidad de cemento tipo 1, agregado fino y agregado grueso para una proporción 1:2:2

$$
\frac{2100}{1+2+2} = 420 \, \text{Kg} / m^3
$$

Se utilizan sacos de 50 kg, por lo tanto:

$$
\frac{420}{50} = 8.4 \,sacos/m^3 \,concrete
$$

Agregado fino:  $0.04 * 8.4 * 2 = 0.672$  m<sup>3</sup> ag. fino /m<sup>3</sup> concreto

Agregado grueso:  $0.04 * 8.4 * 2 = 0.672$  m<sup>3</sup> ag. grueso /m<sup>3</sup> concreto

• Cálculo del volumen del cuerpo de una cámara de inspección:

*Volumen cuerpo* = 
$$
\pi * \frac{Dmayor^2}{4} - \pi * \frac{Dmenor^2}{4} * altura
$$

Nota: todas las cámaras cuentan con Dmayor =1.50 m y Dmenor=1.20 m

• Cálculo del volumen de los brocales y las tapas de las cámaras de inspección

$$
volume n \, tapas = \pi * \frac{0.7^2}{4} * 0.12 = 0.046 \, m^3
$$

volumen brocales  $=\pi*$ 1.5 4 2  $*$  0.3 – *volumen* tapa –  $\pi$   $*$ 0.54 4 2  $* 0.18 = 0.443 m<sup>3</sup>$ 

• Cálculo de volumen de la losa de cámaras de inspección

$$
volume n \, los a = \pi * \frac{1.5^2}{4} * 0.2 = 0.353 \, m^3
$$

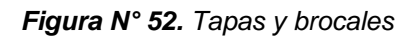

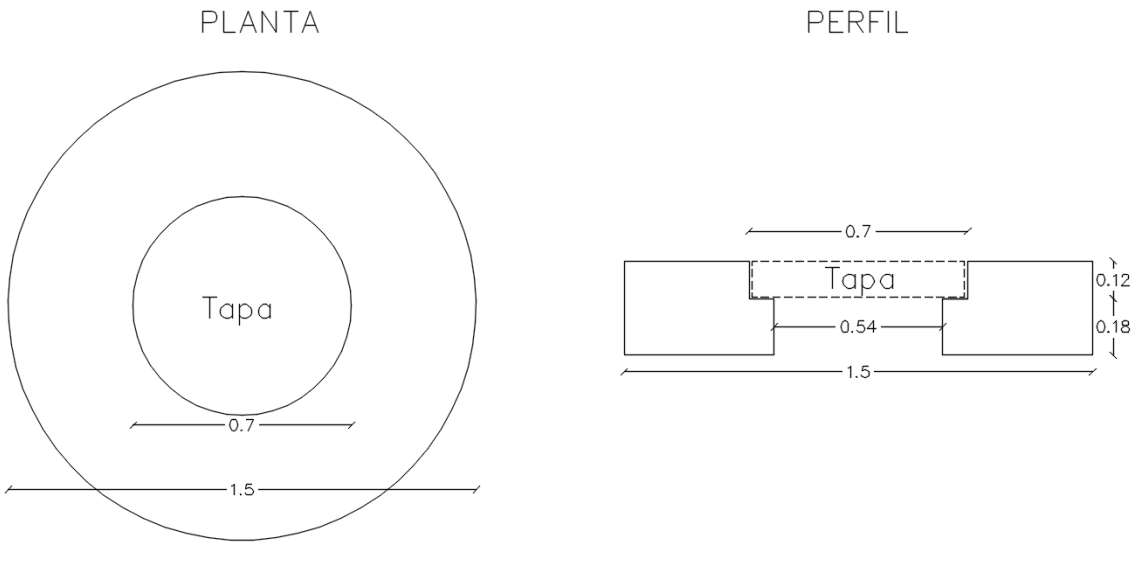

*fuente 52: Autor, 2017*

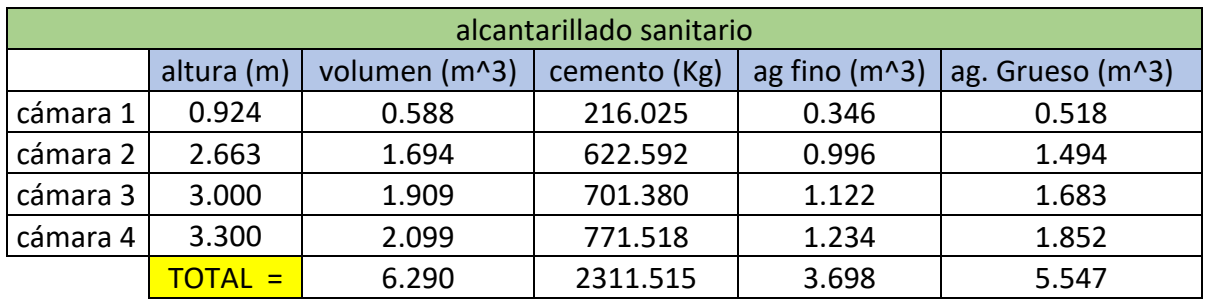

<span id="page-44-0"></span>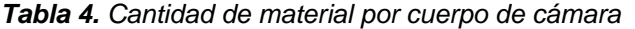

*Fuente: Autor, 2017*

<span id="page-44-1"></span>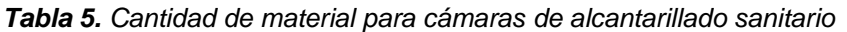

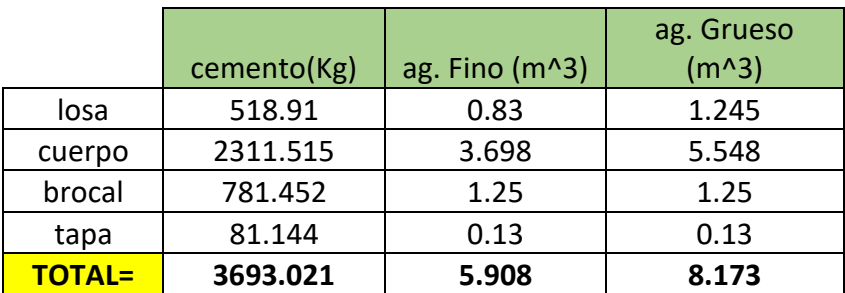

*Fuente: Autor, 2017*

*NOTA:* Se usaron sacos de 50 kg. Por lo tanto  $\frac{3693.021}{50} = 73.86 \approx 74$  sacos

Los cuerpos de las cámaras de inspección se elaboraron en concreto simple, pero los brocales se elaboraron en concreto armado, tanto para el alcantarillado sanitario como para el alcantarillado pluvial, a continuación, se muestran los respectivos refuerzos.

*Figura N° 53. Refuerzo de brocal*

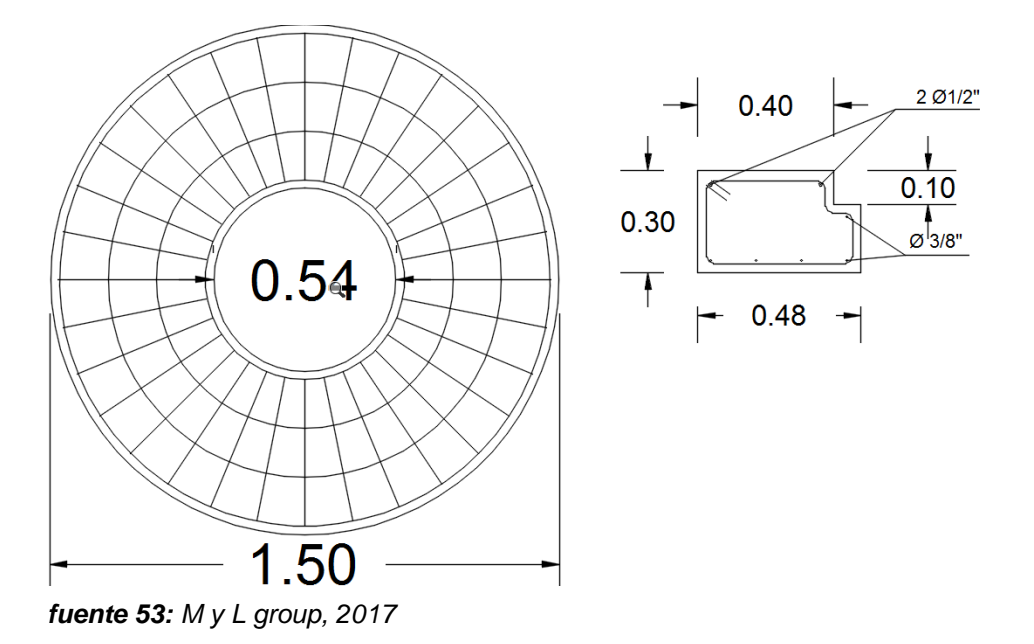

<span id="page-45-1"></span>*Tabla 6.Acero para brocales de alcantarillado sanitario y pluvial*

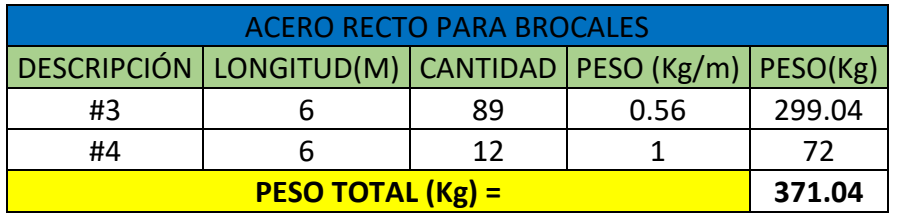

*Fuente: Autor, 2017*

#### <span id="page-45-0"></span>**10.1.2 ALCANTARILLADO PLUVIAL:**

La construcción del alcantarillado pluvial se trazó a través del eje, empleando tres tramos con un total de 4 cámaras de inspección, utilizando tubería pavco novafort de 10".

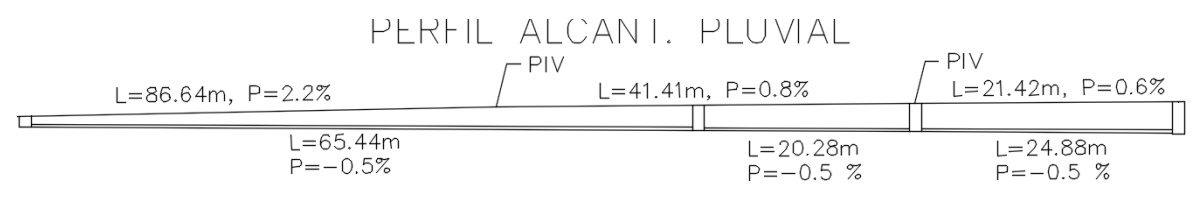

*fuente 54: Autor, 2017*

Para llevar a cabo la red pluvial se utilizaron las siguientes cantidades de tubería, cemento, agregado fino y agregado grueso:

<span id="page-46-0"></span>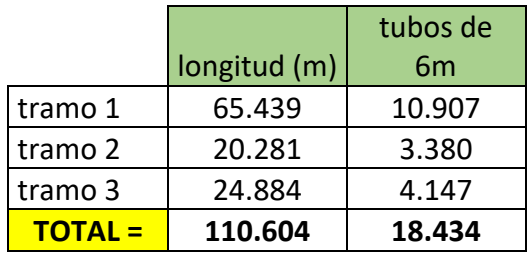

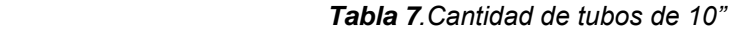

*Fuente: Autor, 2017*

Las dimensiones de las cámaras empleadas para el alcantarillado pluvial son similares a las cámaras utilizadas para el alcantarillado sanitario, teniendo en cuenta que el único valor que varía es la profundidad debido a que cada tramo guarda su cota la cual depende de la pendiente. Lo anterior permite estimar las cantidades de cemento, agregado fino y agregado grueso de manera similar tanto para losa, brocales y tapas de cámara.

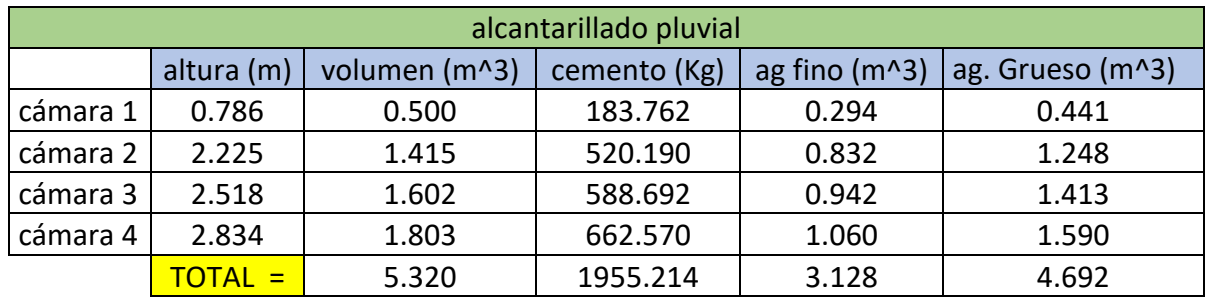

<span id="page-46-1"></span>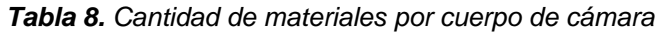

*Fuente: Autor, 2017*

|        |             |                  | ag. Grueso |
|--------|-------------|------------------|------------|
|        | cemento(Kg) | ag. Fino $(m^3)$ | $(m^3)$    |
| losa   | 518.91      | 0.83             | 1.245      |
| cuerpo | 1955.214    | 3.128            | 4.692      |
| brocal | 781.452     | 1.25             | 1.25       |
| tapa   | 81.144      | 0.13             | 0.13       |
| TOTAL= | 3336.720    | 5.338            | 7.317      |

<span id="page-47-1"></span>*Tabla 9. Cantidad de material para cámaras de alcantarillado pluvial*

*Fuente: Autor, 2017*

NOTA: Se usaron sacos de 50 kg. Por lo tanto  $\frac{3336.72}{50} = 66.73 \approx 67$  sacos

#### <span id="page-47-0"></span>**10.1.3 SISTEMA DE DRENAJE**

La rasante de la vía ubicada sobre la fachada norte se diseñó con 2 PIV lo cual genera tres tramos con diferentes pendientes (2,2%, 0.8%, 0.6%), cumpliendo así con la pendiente mínima en todos los tramos (0.5%) de tal manera se busca que el agua escurra y así se eviten empozamientos, además se diseñó con un bombeo de 2% con el fin de que el agua no se acumule en el centro y se dirija hacia los costados dónde se construyeron sumideros los cuales se conectaron de a 2 en las cámaras 2,3,4, y en el tramo entre la cámara 1 y 2,1 sumidero por medio de silla y el otro directamente a la cámara 1.

*Figura N° 55. Localización de sumideros*

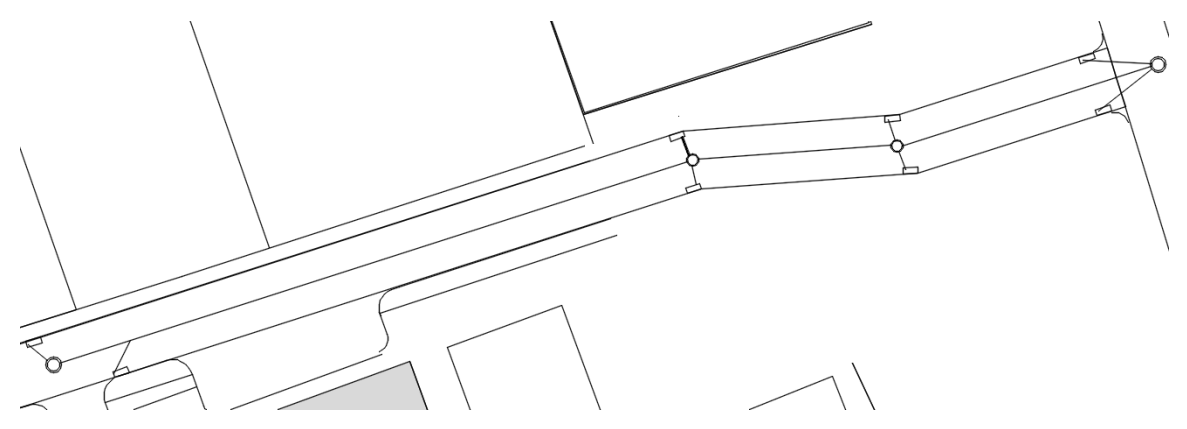

*fuente 55: Autor, 2017*

Los sumideros se construyeron con concreto 1:2:3 hecho en obra y las tapas con concreto 1:2:2 hecho en obra; el cuerpo de los sumideros lo conforman una sola caja en la que internamente tiene un volumen dónde llega el agua con sólidos y residuos, luego tiene una vigueta la cual permite el paso del agua por la parte inferior y más adelante una pantalla que permite el paso del agua por la parte superior, implementándose las anteriores partes con el fin de desarenar el agua y limpiarla de residuos para que no se tapen las tuberías; luego de que el agua pase por la pantalla y la vigueta, llega a un almacenamiento dónde el tubo de salida se encuentra en la parte inferior.

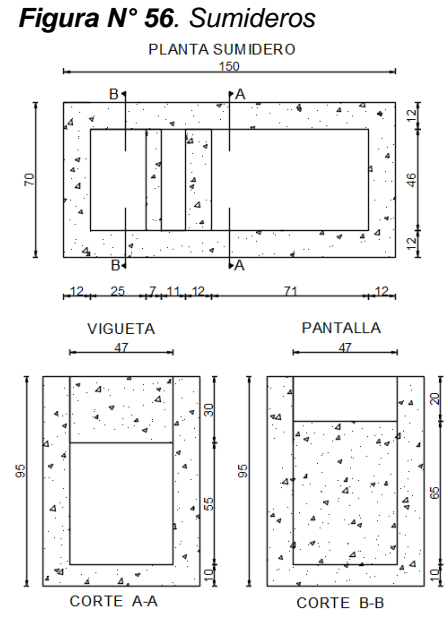

*fuente 56: Autor, 2017*

Las cantidades de cemento y agregados empleadas para la ejecución de sumideros.

Cálculo de volumen para losa

volumen  $\log a = 1.5 * 0.7 * 0.1 = 0.105 m^3$ 

- Cálculo de volumen cuerpo de sumidero volumen cuerpo =  $(1.5 * 0.7 * 0.85) - (1.26 * 0.46 * 0.85) = 0.4m<sup>3</sup>$
- Cálculo de volumen pantalla

*volumen pantalla* =  $0.65 * 0.07 * 0.46 = 0.02m^3$ 

• Cálculo volumen vigueta

volumen vigueta =  $0.30 * 0.46 * 0.12 = 0.017m^3$ 

• Cálculo volumen tapa y rejilla

volumen tapa y rejilla =  $1.5 * 0.7 * 0.08 -$  volumen orificios =  $0.078m<sup>3</sup>$ 

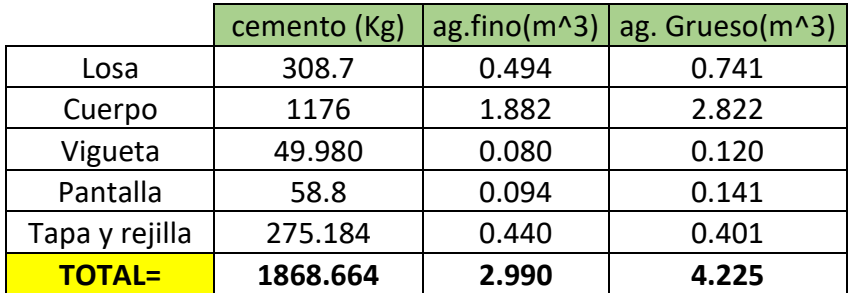

#### <span id="page-49-1"></span>*Tabla 10. Cantidades para 8 sumideros*

*Fuente: Autor, 2017*

NOTA: Se usaron sacos de 50 kg. Por lo tanto  $\frac{1868.664}{50} = 37.37 \approx 38$  sacos

Los cuerpos de los sumideros se elaboraron en concreto simple, pero las tapas y rejillas se elaboraron en concreto armado.

<span id="page-49-2"></span>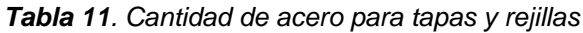

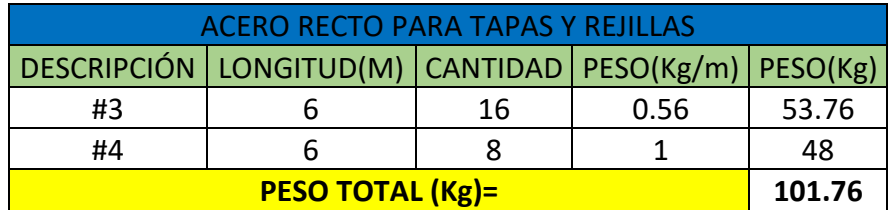

*Fuente: Autor, 2017*

### <span id="page-49-0"></span>**10.1.4 RED DE AGUA POTABLE**

Durante el tiempo que estuvo el auxiliar de ingeniería presente, se realizó la respectiva excavación y se tendió la red de agua potable, dejándola sin conexiones a alguna red existente.

<span id="page-50-0"></span>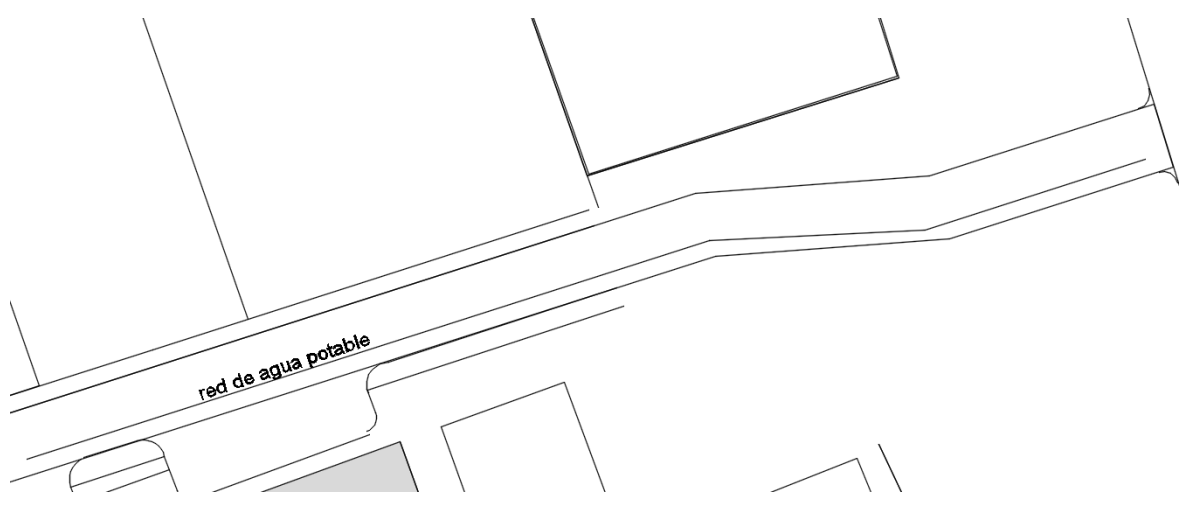

*fuente 57: Autor, 2017*

La red de agua potable cuenta con 3 tramos de 65.36 m, 19.65 m y 21,14 m respectivamente; a diferencia de los alcantarillados, en cada cambio de dirección no se hacen cámaras de inspección debido a que la red de agua potable funciona a presión, por lo tanto en cada cambio de dirección se emplearon 2 codos de 11° en hierro fundido.

|               | longitud (m) tubos de 6m |             |
|---------------|--------------------------|-------------|
| tramo 1       | 65.36                    | 10.89333333 |
| tramo 2       | 19.65                    | 3.275       |
| tramo 3       | 21.14                    | 3.523333333 |
| <b>TOTAL=</b> | 106.15                   | 17.69166667 |

<span id="page-50-1"></span> *Tabla 12. Cantidad de tubos RDE 21*

*Fuente: Autor, 2017*

*Figura N° 58. Conexión con codo*

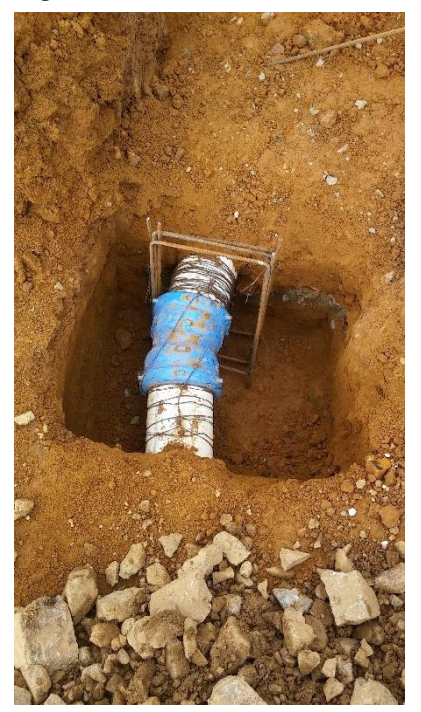

*fuente 58: Autor, 2017*

Para el trazado de la red de agua potable se utilizó tubos pavco RDE 21 de 6"

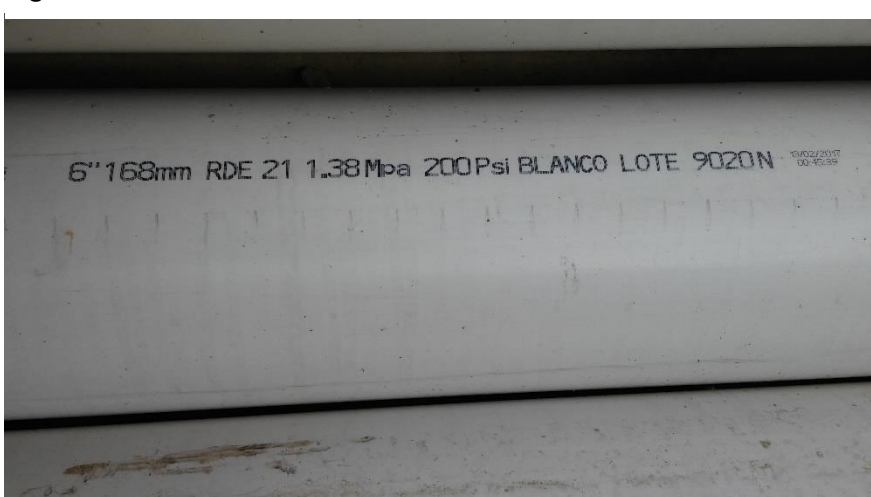

*Figura N° 59. Tubo RDE 21 de 6"*

*fuente 59: Autor, 2017*

### <span id="page-52-0"></span>**10.2 CONSTRUCCIÓN**

En el tiempo que estuvo presente el auxiliar de ingeniería civil se llevaron a cabo los siguientes procesos constructivos dentro del desarrollo de la vía ubicada por la fachada norte del proyecto *CLÍNICA REINA VICTORIA*.

Una vez se tiene la subrasante con las cotas y las pendientes que se necesitan, se procede a realizar las excavaciones necesarias para trazar la tubería de los alcantarillados pluvial y sanitarios

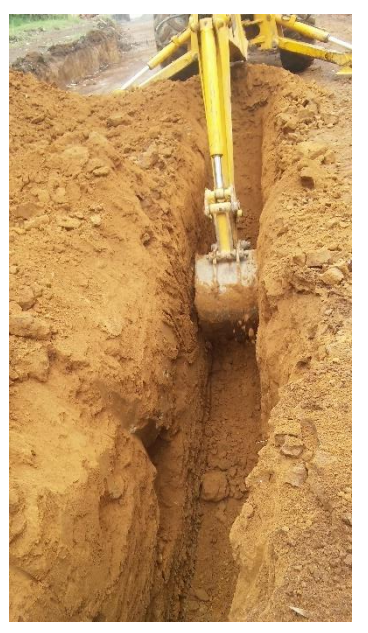

*Figura N° 60. Excavación para alcantarillado*

*fuente 60: Autor, 2017*

Se tiende la tubería sanitaria y pluvial sobre una capa de subbase de aproximadamente 10 centímetros con el fin de brindar una cimentación para los tubos; conectando la red de manera directa temporalmente mientras se realizaban las cámaras de inspección, a un alcantarillado vigente trazado a través de la calle 19N.

*Figura N° 61. Tubería novafort instalada*

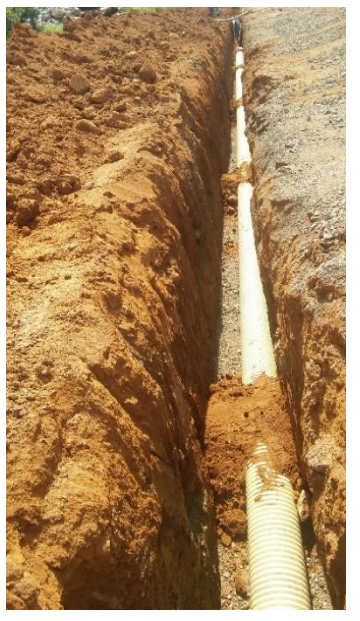

*fuente 61: Autor, 2017*

*Figura N° 62. Conexión a red existente*

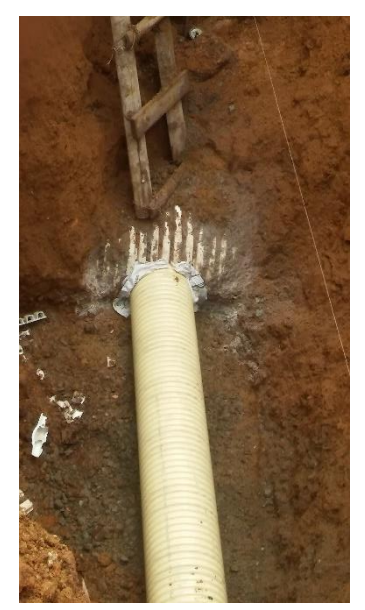

*fuente 62: Autor, 2017*

Una vez trazada la red se procede a cubrir con el material de la subrasante las excavaciones, teniendo en cuenta los puntos dónde se ubicaron las cámaras dentro de los 2 tipos de alcantarillado. En este proceso sucedieron imprevistos por los cuales fue necesario suspender las actividades como estados del tiempo (lluvia),y derrumbes de paredes laterales durante el proceso de excavación debido a la profundidad, el ángulo de fricción del material de subrasante (limo) ya que las excavaciones se encontraban aproximadamente a 90° y sin el proceso de entibado de paredes.

*Figura N° 63 Imprevisto en vía*

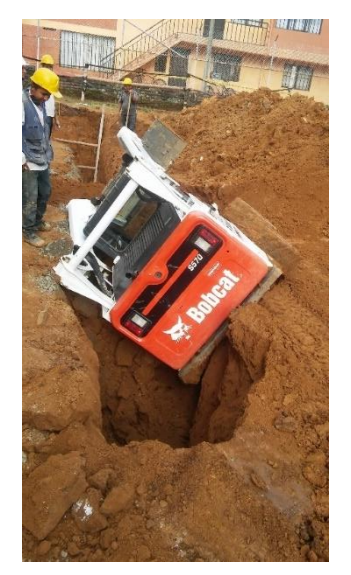

*fuente 63: Autor, 2017*

Teniendo la red de los alcantarillados instalada, se procedió a comunicarlas entre sí a través de cámaras de inspección; para la construcción de estás se emplearon formaletas hechas a base de guadua y las paredes del terreno, realizando la fundición de manera descendente por tramos a medida que se iba realizando la excavación hasta la cota dónde se encontraban los tubos de los respectivos tramos

*Figura N° 64. Excavación para cámara*

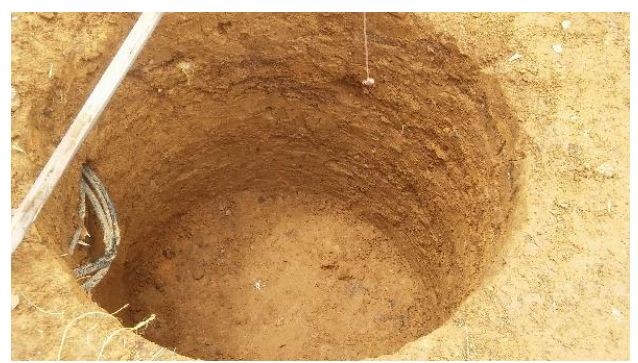

*fuente 64: Autor, 2017*

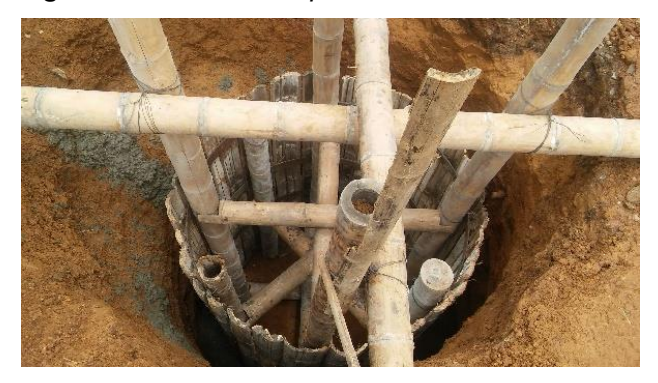

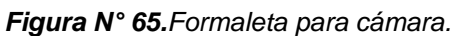

*fuente 65: Autor, 2017*

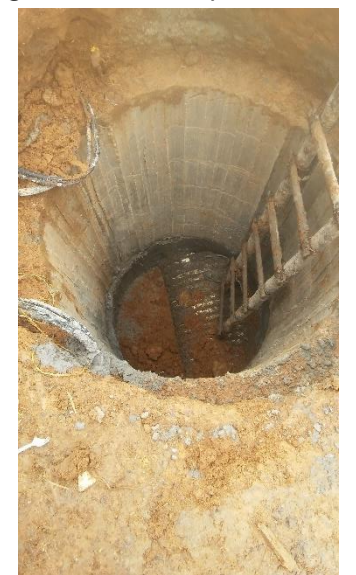

*Figura N° 66. Cuerpo de cámara.*

*fuente 66: Autor, 2017*

*Figura N° 67. Losa de cámara*

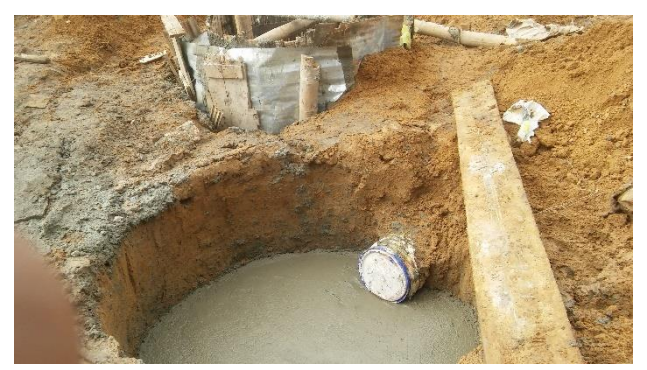

*fuente 67: Autor, 2017*

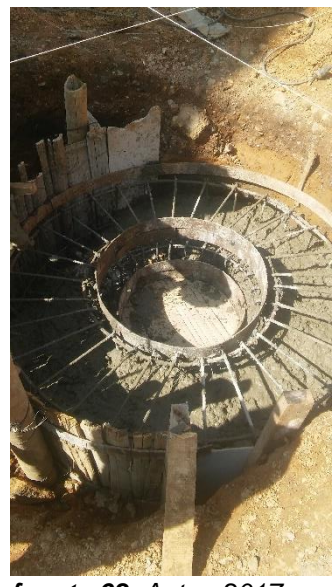

*Figura N° 68. Brocal*

*fuente 68: Autor, 2017*

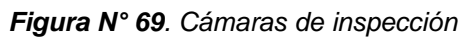

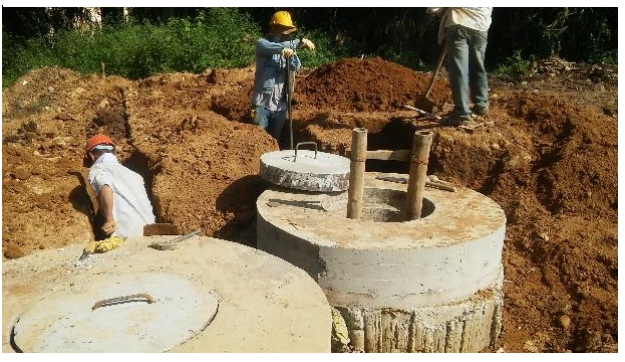

*fuente 69: Autor, 2017*

Durante la ejecución de las cámaras se tuvieron en cuenta los orificios para realizar las conexiones a ellas de las respectivas acometidas y sumideros, y una vez terminadas se procedió a construir los sumideros.

*Figura N° 70. Conexiones de sumideros y acometidas*

*fuente 70: Autor, 2017*

*Figura N° 71. Sumidero*

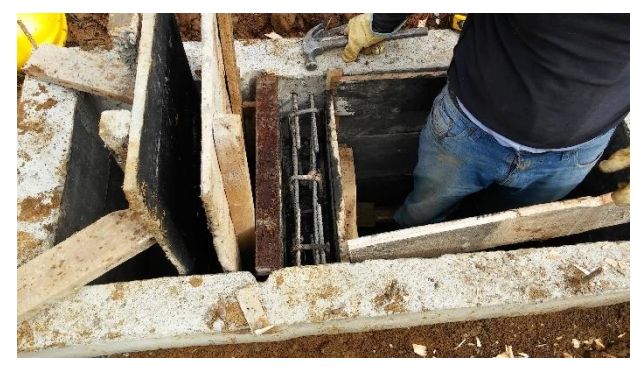

*fuente 71: Autor, 2017*

*Figura N° 72. Tapas y rejillas*

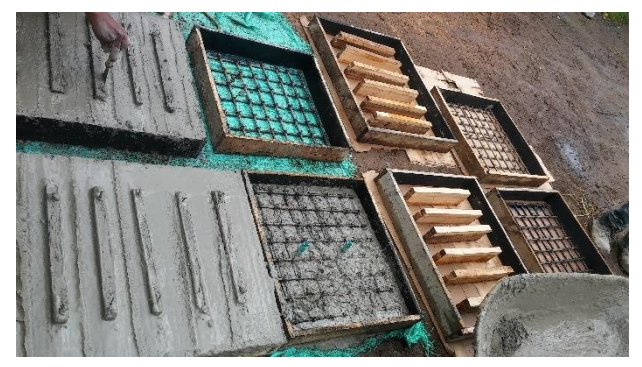

*fuente 72: Autor, 2017*

Se procede a realizar la respectiva excavación para la instalación de la tubería de agua potable, una vez trazada la excavación se regó una capa delgada de subbase para proteger la tubería de posibles fisuras y sobre esta se ubicó la tubería pavco RDE 21 de 6".

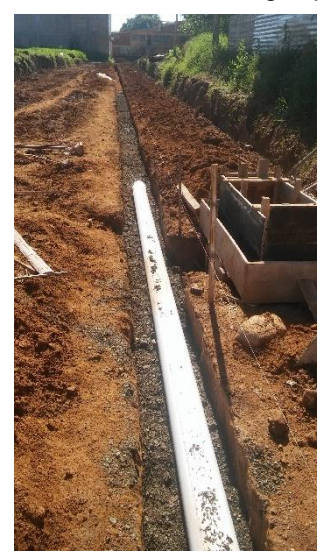

*Figura N° 73. Trazado de agua potable*

*fuente 73: Autor, 2017*

Luego de realizar las excavaciones necesarias, se procedió a alistar nuevamente la subrasante de tal manera que se encontrara con las condiciones de compactación necesarias para que en un futuro se eviten deformaciones las cuales se reflejarían en la rasante. Para el acondicionamiento de la subrasante se regó y compactó material de mejoramiento.

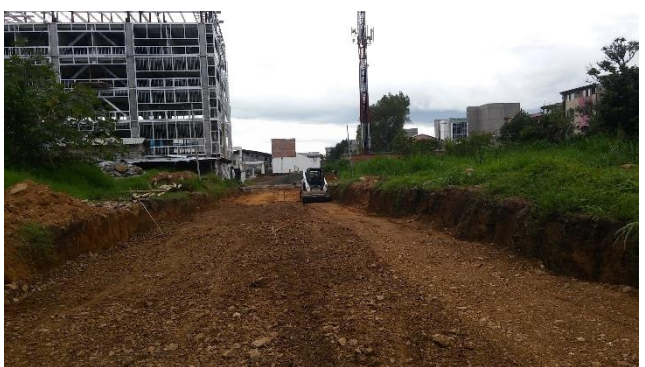

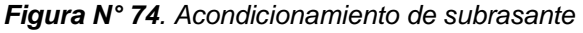

*fuente 74: Autor, 2017*

El auxiliar de ingeniería civil acompañó hasta este punto los procesos constructivos, quedando pendiente la implementación de las capas de 20 cm de subbase y 20 cm de concreto rígido, y además de la construcción de andenes y demás adecuaciones necesarias.

### <span id="page-59-0"></span>**10.3 ACTIVIDADES REALIZADAS POR EL PASANTE**

Durante el periodo en el que se encontraba presente el auxiliar de ingeniería civil en la construcción de la vía sobre la fachada norte, realizó un seguimiento diario de cada actividad lo cual se le permitió en un principio verificar que las líneas por dónde se trazaron las redes de los respectivos alcantarillados se encontraran ubicadas correctamente. Durante el proceso de excavación, el pasante se encargaba de ir verificando los niveles a los cuales las redes deberían de ir quedando para así cuidar los desniveles que en un inicio se plantearon y luego de que se instalaran las respectivas tuberías, verificaba nuevamente las pendientes. Una vez tendidas las redes de los alcantarillados, el auxiliar iba verificando la ubicación en el campo de cada cámara respetando los niveles ya que estos eran de gran importancia debido a que los brocales y las tapas quedarían a nivel con la rasante

A medida que se iba avanzando en la obra, el auxiliar de ingeniería llevaba un control acerca de la tubería instalada y la tubería por instalar, además se le permitió la participación dentro del grupo de profesionales de la empresa *INVERSIONES M & L GROUP S.A.S* para calcular cantidades de materiales que se requerían durante la celebración de la obra

El pasante una vez se fuera avanzando en la construcción de la vía sobre la fachada norte, iba tomando datos reales de obra para llevar un registro escrito de actividades diarias y además colaboraba reportando avances a través de planos récord lo que le permitía dejar una consignación de datos, tales como pendientes, características de materiales utilizados, ubicación y cantidades de objetos.

De los registros que se llevaban en obra se obtuvieron los siguientes resultados:

• Durante el primer mes en el que estuvo presente el auxiliar de ingeniería civil, se llevó a cabo la instalación de la red de tubería de los alcantarillados sanitario y pluvial, obteniendo las siguientes cantidades instaladas.

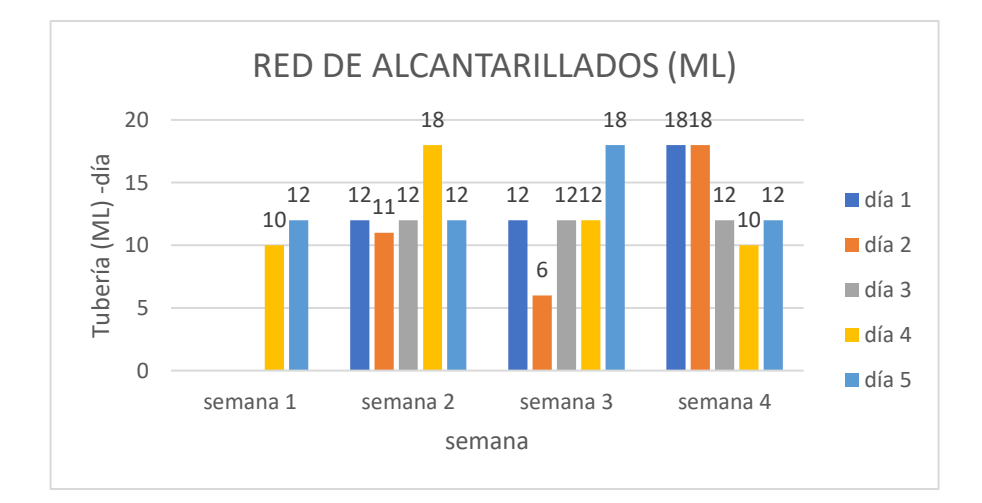

• Una vez instaladas las tuberías de los alcantarillados sanitario y pluvial, se procedieron a conectar los respectivos tramos a través de cámaras de inspección obteniendo las siguientes cantidades.

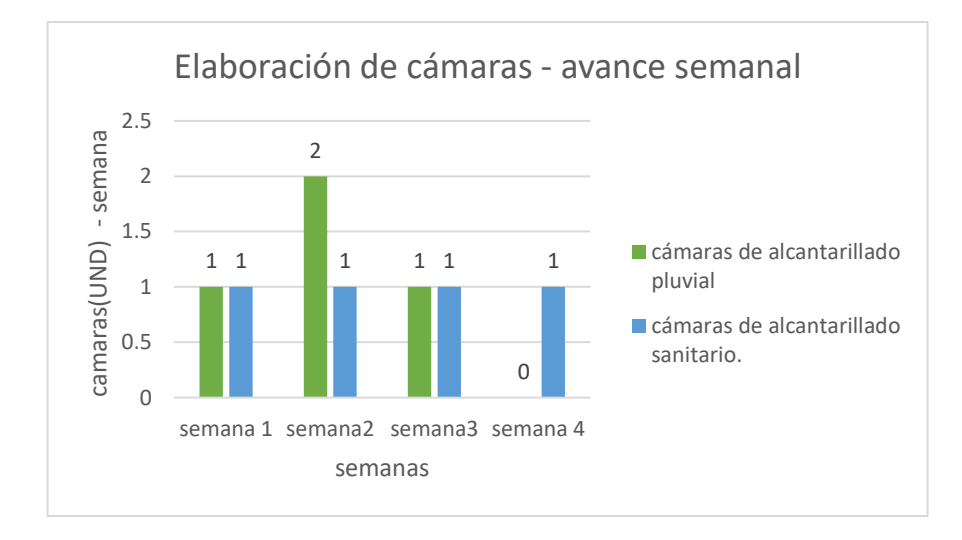

• Una vez existente el alcantarillado pluvial, se procedió a conectarse a él 2 sumideros por cada cámara para un total de 8 sumideros.

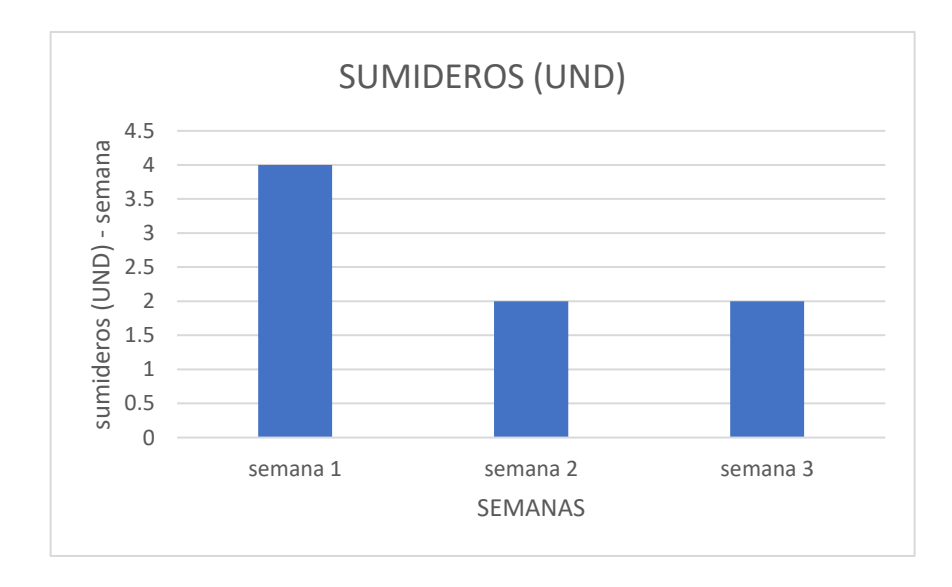

• A través de la vía se instaló la red de agua potable, obteniendo los siguientes avances por día.

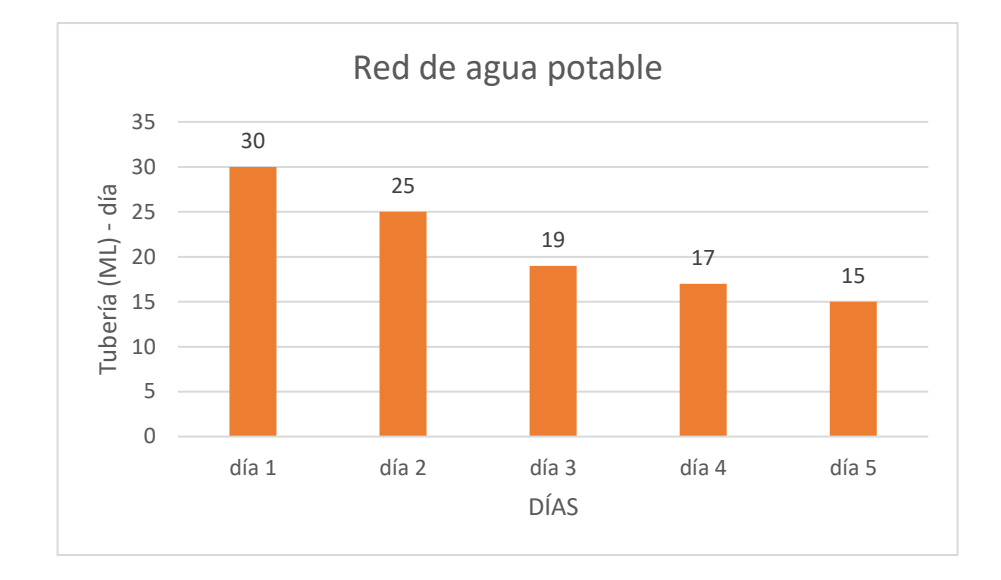

### **11. CONCLUSIONES**

- <span id="page-62-0"></span>• Optar por la pasantía como modalidad para el trabajo de grado, brinda espacios al estudiante dónde puede aplicar en la práctica, conocimientos teóricos adquiridos durante el paso por la universidad.
- En el espacio que brinda la pasantía, le permite al estudiante interactuar con personal humano el cual es fundamental dentro de los proyectos de construcción debido a que son los que materializan la mayoría de actividades.
- La seguridad de todo el personal en una obra es muy importante, por ello se debe contar dentro de cada actividad con las medidas preventivas y equipos de seguridad necesarios.
- Para el desarrollo efectivo de un proyecto de construcción, es necesaria una excelente planeación y programación de actividades lo que conlleva a una ejecución económica y segura.
- Es necesario realizar una buena organización y distribución de las funciones que se deben cumplir en cada actividad durante la ejecución del proyecto entre el personal de la empresa para que el desarrollo de las diferentes actividades sea óptimo.
- Al realizar un seguimiento diario de las obras ejecutadas dentro de la obra, se adquirieron y fortalecieron nuevos conocimientos los cuales son de gran importancia dentro del transcurso de la vida profesional.
- Los procesos constructivos que se ejecutaron fueron elaborados de manera correcta teniendo en cuenta las cuantías y calidad de los materiales.

## **12. ANEXOS**

# <span id="page-63-1"></span><span id="page-63-0"></span>**12.1 Supervisión técnica.**

 Construcción, Interventoría y Supervisión Técnica de las Edificaciones de Concreto Estructural PARTE V – MODELOS DE FORMATOS

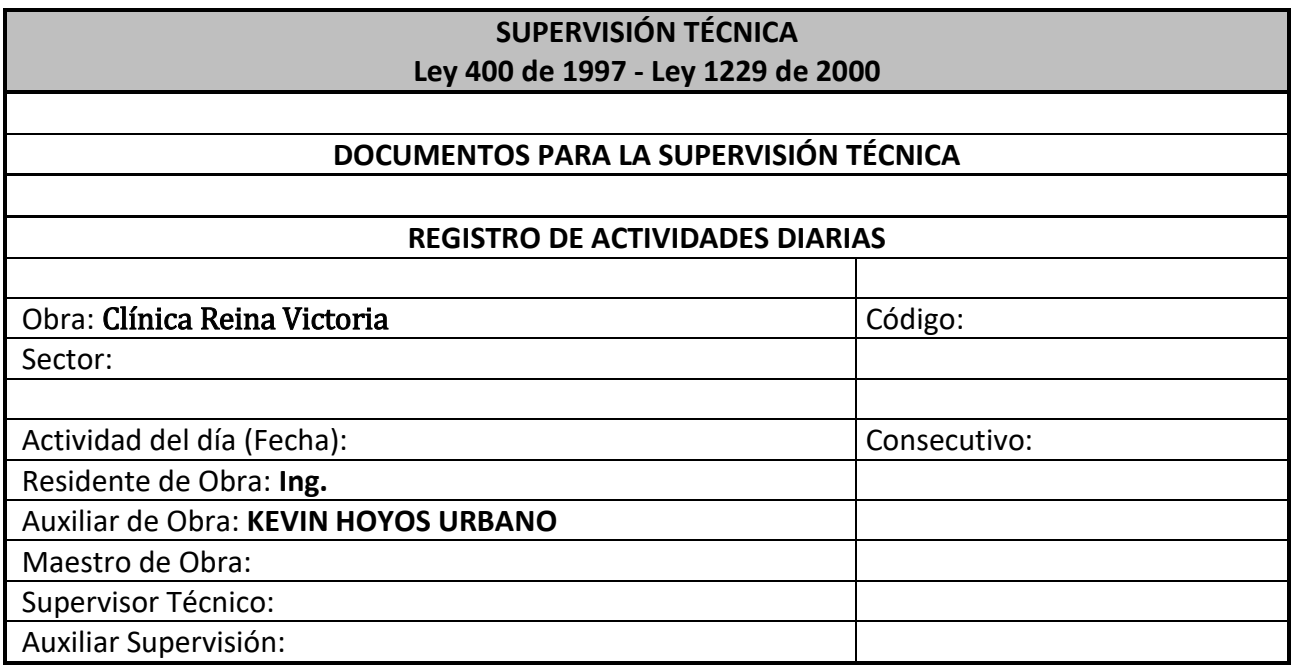

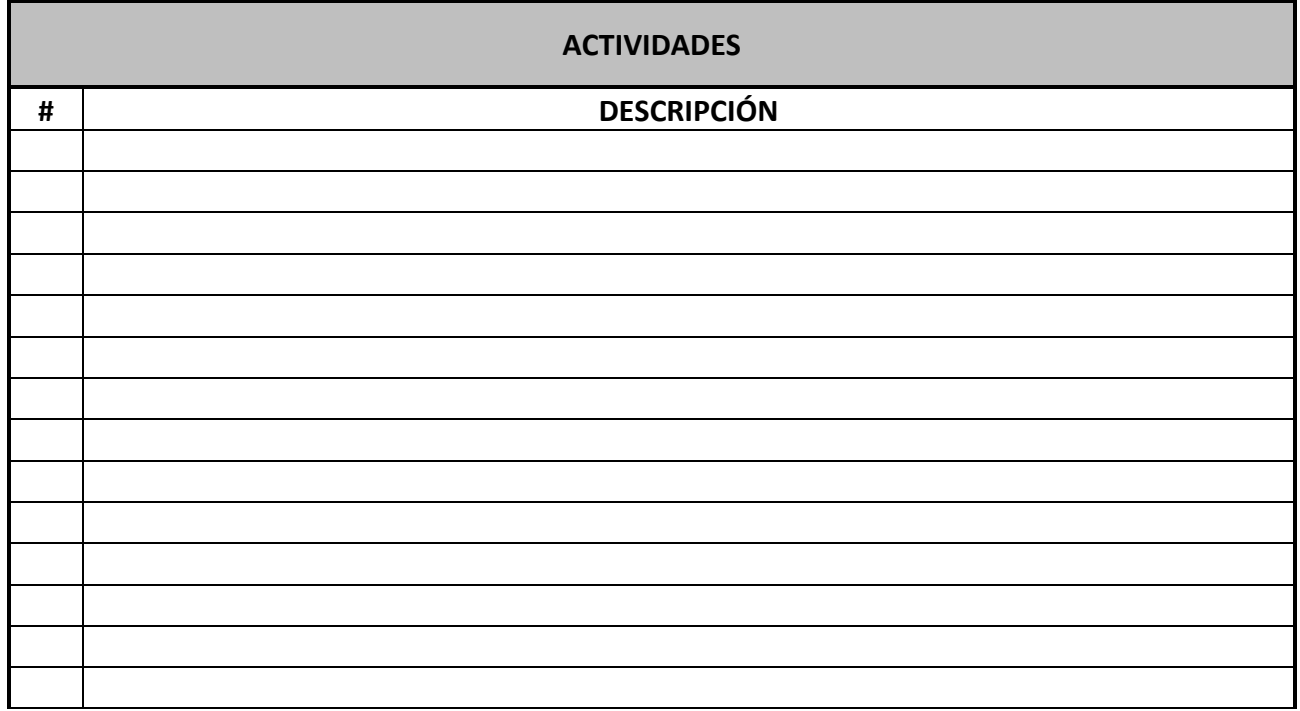

## **13. BIBLIOGRAFIA**

<span id="page-64-0"></span>• http://www.turnasure.com/sp/turn-of-nut-method-turnasure-boltingtechnology.shtml